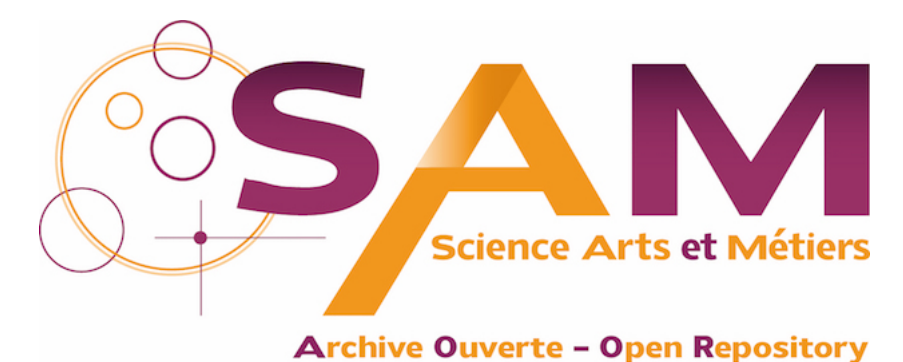

# **Science Arts & Métiers (SAM)**

is an open access repository that collects the work of Arts et Métiers Institute of Technology researchers and makes it freely available over the web where possible.

> This is an author-deposited version published in:<https://sam.ensam.eu> Handle ID: [.http://hdl.handle.net/10985/25443](http://hdl.handle.net/10985/25443)

**To cite this version :**

Thomas LAVIGNE, Stéphane URCUN, Pierre-Yves ROHAN, Giuseppe SCIUME, Davide BAROLI, Stéphane Pierre Alain BORDAS - Single and bi-compartment poro-elastic model of perfused biological soft tissues: FEniCSx implementation and tutorial - Journal of the mechanical behavior of biomedical materials - Vol. 143, p.105902 - 2023

Any correspondence concerning this service should be sent to the repository Administrator : [scienceouverte@ensam.eu](mailto:scienceouverte@ensam.eu)

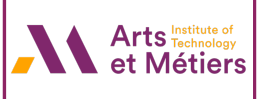

## Tutorial

## Single and bi-compartment poro-elastic model of perfused biological soft tissues: FEniCSx implementation and tutorial

Thom[a](#page-1-0)s Lavigne ª<sup>,[b](#page-1-1),[c](#page-1-2)</sup>, Stéphane Urcun ª, Pierre-Yves Rohan <sup>b</sup>, Giuseppe Sciumè <sup>c</sup>, Davi[d](#page-1-3)e Baroli <sup>d,[∗](#page-1-4)</sup>, Stéph[a](#page-1-0)n[e](#page-1-5) P.A. Bordas a, e, [f](#page-1-6)

<span id="page-1-0"></span>a *Institute of Computational Engineering, Department of Engineering, University of Luxembourg, 6, avenue de la Fonte, Esch-sur-Alzette, L-4364, Luxembourg* <sup>b</sup> *Arts et Metiers Institute of Technology, IBHGC, 151 bd de l'hopital, Paris, 75013, France*

<span id="page-1-2"></span><span id="page-1-1"></span><sup>c</sup> *Arts et Metiers Institute of Technology, Univ. of Bordeaux, CNRS, Bordeaux INP, INRAE, I2M Bordeaux, Avenue d'Aquitaine, Pessac, 33607, France*

<span id="page-1-3"></span><sup>d</sup> *Università della Svizzera Italiana, Euler Institute, Lugano, Switzerland*

<span id="page-1-5"></span><sup>e</sup> *Clyde Visiting Fellow, Department of Mechanical Engineering, The University of Utah, Salt Lake City, UT, United States*

<span id="page-1-6"></span><sup>f</sup> *Visiting Department of Medical Research, China Medical University Hospital, China Medical University, Taichung, Taiwan*

## ARTICLE INFO

*Keywords:* Mixed space Poro-elasticity Bi-compartment FEniCSx

## A B S T R A C T

Soft biological tissues demonstrate strong time-dependent and strain-rate mechanical behavior, arising from their intrinsic visco-elasticity and fluid–solid interactions. The time-dependent mechanical properties of soft tissues influence their physiological functions and are related to several pathological processes. Poro-elastic modeling represents a promising approach because it allows the integration of multiscale/multiphysics data to probe biologically relevant phenomena at a smaller scale and embeds the relevant mechanisms at the larger scale. The implementation of multiphase flow poro-elastic models however is a complex undertaking, requiring extensive knowledge. The open-source software FEniCSx Project provides a novel tool for the automated solution of partial differential equations by the finite element method. This paper aims to provide the required tools to model the mixed formulation of poro-elasticity, from the theory to the implementation, within FEniCSx. Several benchmark cases are studied. A column under confined compression conditions is compared to the Terzaghi analytical solution, using the L2-norm. An implementation of poro-hyper-elasticity is proposed. A bi-compartment column is compared to previously published results (Cast3m implementation). For all cases, accurate results are obtained in terms of a normalized Root Mean Square Error (RMSE). Furthermore, the FEniCSx computation is found three times faster than the legacy FEniCS one. The benefits of parallel computation are also highlighted.

## **1. Introduction**

Numerous biomechanical problems aim to reproduce the behavior of a deformable solid matrix that experiences flow-induced strain such as the brain ([Budday et al.,](#page-18-0) [2019;](#page-18-0) [Hosseini-Farid et al.](#page-18-1), [2020](#page-18-1); [Franceschini et al.,](#page-18-2) [2006](#page-18-2); [Urcun et al.,](#page-19-0) [2022\)](#page-19-0), muscle tissues [\(Lavigne](#page-18-3) [et al.](#page-18-3), [2022\)](#page-18-3), tumors [\(Sciumè et al.,](#page-18-4) [2013](#page-18-4); [Sciumè](#page-18-5), [2021;](#page-18-5) [Oftadeh](#page-18-6) [et al.](#page-18-6), [2018](#page-18-6)), articular cartilages ([Ateshian,](#page-18-7) [2009](#page-18-7)) and lumbar intervertebral discs [\(Argoubi and Shirazi-Adl,](#page-18-8) [1996\)](#page-18-8). The time-dependent mechanical properties of soft tissues influence their physiological functions and are related to several pathological processes. Although a fluid–structure interaction (FSI) problem, the number, and range of fluid flows are generally so vast that the direct approach of a defined boundary between fluid and solid is impossible to apply, as it requires an exponential computational cost at the organ scale with the requirement of extensive data acquisition at the micro-scale. In these cases,

homogenization and statistical treatment of the material–fluid system is possibly the only way forward. A prominent technique of this type is that of poro-elasticity.

Extensive studies have shown that poro-elastic models can accurately reproduce the time-dependent behavior of soft tissues under different loading conditions [\(Gimnich et al.,](#page-18-9) [2019;](#page-18-9) [Argoubi and Shirazi-](#page-18-8)[Adl,](#page-18-8) [1996;](#page-18-8) [Peyrounette et al.](#page-18-10), [2018;](#page-18-10) [Siddique et al.,](#page-18-11) [2017;](#page-18-11) [Hosseini-](#page-18-1)[Farid et al.](#page-18-1), [2020;](#page-18-1) [Franceschini et al.,](#page-18-2) [2006](#page-18-2); [Lavigne et al.](#page-18-3), [2022](#page-18-3)). Compared to a visco-(hyper)-elastic formulation ([Van Loocke et al.](#page-19-1), [2009;](#page-19-1) [Simms et al.](#page-18-12), [2012;](#page-18-12) [Wheatley et al.](#page-19-2), [2015;](#page-19-2) [Vaidya and Wheat](#page-19-3)[ley](#page-19-3), [2020\)](#page-19-3), the poro-elastic properties are independent of the sample size (please refer to Appendix A of [Urcun et al.](#page-19-0) [\(2022](#page-19-0)) for further justification). Furthermore, a poro-elastic approach can integrate multiscale/multiphysics data to probe biologically relevant phenomena at a smaller scale and embed the relevant mechanisms at the larger scale

<span id="page-1-4"></span>Corresponding author. *E-mail address:* [davide.baroli@usi.ch](mailto:davide.baroli@usi.ch) (D. Baroli).

(in particular, biochemistry of oxygen and inflammatory signaling pathways), allowing the interpretation of the different time characteristics ([Urcun et al.](#page-19-4), [2021;](#page-19-4) [Sciumè et al.,](#page-18-4) [2013;](#page-18-4) [Sciumè,](#page-18-5) [2021;](#page-18-5) [Gray and Miller](#page-18-13), [2014;](#page-18-13) [Mascheroni et al.,](#page-18-14) [2016\)](#page-18-14).

In most commercially available FE software packages used for research in biomechanics (ABAQUS, ANSYS, RADIOSS, etc.), pre-programmed material models for soft biological tissues are available. The disadvantage of these pre-programmed models is that they are presented to the user as a ''black box''. Therefore, many researchers turn to implement their material formulations through user subroutines (the reader is referred, for example, to the tutorial of [Fehervary et al.](#page-18-15) ([2020\)](#page-18-15) on the implementation of a nonlinear hyper-elastic material model using user subroutines in ABAQUS). This task, however, is complex. When documentation is available, these only provide expressions, without any derivations, lack details and background information, making the implementation complex and error-prone. In addition, in case of a custom formulation or the introduction of biochemical equations for example, specific computational skills are required making the task even more challenging. In the end, the use of commercially available FE software packages may limit the straightforward reproducibility of the research by other teams.

The interest in open-source tools has skyrocketed to increase the impact of the studies within the community (for example FEbio, FreeFem, and Utopia [Zulian et al.](#page-19-5), [2021,](#page-19-5) [2016](#page-19-6)). For Finite Element modeling, the FEniCS project [\(Alnæs et al.](#page-18-16), [2015\)](#page-18-16) is an Open-Access software that has proven its efficiency in biomechanics ([Mazier et al.,](#page-18-17) [2022](#page-18-17)). Based on a Python/C++ coding interface and the Unified Form Language, it allows to easily solve a defined variational form. Furthermore, its compatibility with open-source meshers like GMSH makes its use appealing. The project has already shown its capacity to solve large deformation problems [\(Mazier et al.,](#page-18-18) [2021](#page-18-18)) and mixed formulations [\(Urcun et al.](#page-19-4), [2021,](#page-19-4) [2022;](#page-19-0) [Bulle,](#page-18-19) [2022;](#page-18-19) [Urcun et al.](#page-19-7), [2023](#page-19-7)). Previous work provided the implementation of poro-mechanics within the FEniCS project ([Haa](#page-18-20)[genson et al.,](#page-18-20) [2020;](#page-18-20) [Joodat et al.](#page-18-21), [2018\)](#page-18-21). However, the FEniCS project is legacy and has been replaced by the FEniCSx project in August 2022 ([Alnæs et al.](#page-18-22), [2014](#page-18-22); [Scroggs et al.](#page-18-23), [2022b,](#page-18-23)[a](#page-18-24)).

The aim of this paper is to propose a step-by-step explanation on how to implement several poro-mechanical models in FEniCSx with a special attention to parallel computation. First, an instantaneous uni-axial confined compression of a porous elastic medium is proposed. This example corresponds to an avascular tissue. Then, the same single-compartment model is computed for a hyper-elastic solid scaffold followed by a confined bi-compartment modeling.

## **2. Confined compression of a column: geometrical definition**

The time-dependent response of soft tissues are often assessed based on confined compression creep and stress relaxation test data ([Budday](#page-18-0) [et al.,](#page-18-0) [2019;](#page-18-0) [Hosseini-Farid et al.,](#page-18-1) [2020](#page-18-1); [Franceschini et al.,](#page-18-2) [2006;](#page-18-2) [Urcun](#page-19-0) [et al.,](#page-19-0) [2022\)](#page-19-0). All the benchmark examples focus on uni-axial confined compression of a column sample as shown in [Fig. 1.](#page-2-0) Both 2D and 3D geometries are studied. The column is described by its width (0.1\*h) and height (h) in 2D and its length (0.1\*h) in 3D.

The dolfinx version used in this paper is v0.5.2. FEniCSx is a proficient platform for parallel computation. All described codes here-under are compatible with multi-kernel computation. The corresponding terminal command is:

```
mpirun -n <N> python3 <filename >
```
where *<*N*>* is the number of threads to use and *<*filename*>* is the python code of the problem.

Within the FEniCSx software, the domain (geometry) is discretized to match with the Finite Element (FE) method. The space is thus divided in  $n_r \times n_v = 2 \times 40$  elements in 2D and  $n_r \times n_v \times n_z = 2 \times 40 \times 2$  elements in 3D. The choice of the number of elements is further discussed Section [3.5.2.](#page-6-0) In this article, the meshes are directly created within the

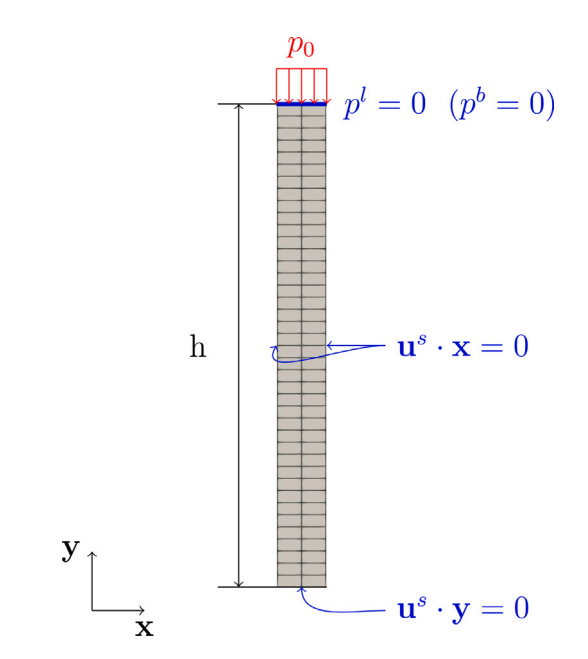

<span id="page-2-0"></span>**Fig. 1.** Load (red), Boundary conditions (blue) and mesh (gray) of the uni-axial confined compression of a porous 2D column of height h.

FEniCSx environment. However, as a strong compatibility exists with the GMSH API ([Geuzaine and Remacle](#page-18-25), [2018\)](#page-18-25), it is recommended to use GMSH for this step. An example of the use of GMSH API for a more complex geometry is given [Appendix B](#page-13-0). It is worth noting that we identify all the boundaries of interest at this step for the future declaration of boundary conditions.

## *2.1. 2D mesh*

Conversely to the legacy FEniCS environment, FEniCSx requires to separately import the required libraries. To create the 2D mesh, the first step is to import the following libraries:

```
import dolfinx
import numpy as np<br>from dolfinx.mesh
                         import create_rectangle, CellType
     , locate_entities , meshtags
from mpi4py import MPI
```
Then, the domain of resolution (mesh) is computed with:

```
Width, Height = 1e-5, 1e-4 #[m]<br>nx, ny = 2, 40 #[]
nx, ny = 2, 40<br>mesh = create_rectang
       = create_rectangle (MPI.COMM_WORLD, np.array
      ([0, 0], [Width, Height]]), [nx, ny], cell_type=CellType.quadrilateral)
```
Once the mesh object has been created, its boundaries are identified using couples of (marker, locator) to tag with a marker value the elements of dimension *fdim* fulfilling the locator requirements.

```
For the 2D mesh, the (marker, locator) couples are given by:
```

```
# identifiers: 1, 2, 3, 4 = bottom, right, top, left
boundaries = [(1, \text{lambda } x: \text{np.} is close(x[1], 0)),(2, lambda x: np.isclose(x[0], Width)),
(3, lambda x: np.isclose(x[1], Height)),
                   (4, \text{lambda } x: \text{np.isclose}(x[0], 0))]
```
Finally the entities are marked by:

```
facet_indices , facet_markers = [], []
# dimension of the elements we are looking for
fdim = mesh.topology .dim - 1
for (marker , locator) in boundaries :
facets = locate_entities (mesh , fdim , locator)
    facet_indices .append(facets)
    facet_markers .append(np. full_like (facets , marker))
```
<span id="page-3-0"></span>Elastic mechanical parameters to compare with the Terzaghi solution.

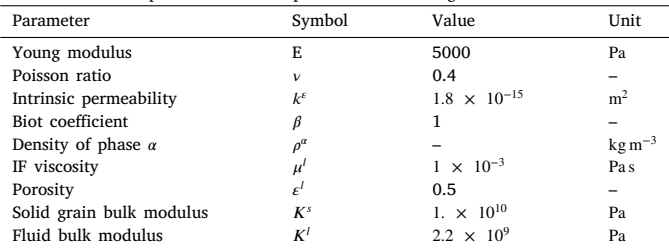

```
facet_indices = np.hstack( facet_indices ).astype(np.int32
)
facet_markers = np.hstack( facet_markers ).astype(np.int32
     )
sorted_facets = np.argsort(facet_indices)
# the meshtags () function requires sorted facet_indices
facet_tag = meshtags(mesh, fdim, facet_indices [
   sorted_facets ], facet_markers [ sorted_facets ])
```
## *2.2. 3D mesh*

The method for a 3D mesh is similar to the 2D case. First, the libraries are imported and the geometry is created using a 3D function. The (marker, locator) tuples are completed to describe all the boundaries of the domain. The same tagging routine is used.

## l i b r a r i e s import dolfinx import numpy import create\_box, CellType, locate\_entities, meshtags<br>import MPI from mpi4py<br>## Mesh generation ## Mesh generation Length , Height , Width = 0.1 , 1 , 0.1 #[m] nx , ny , nz = 2 , 40 , 2 mesh = create\_box (MPI .COMM\_WORLD, numpy . array ( [[ 0. 0 ,0 .0 , 0.0 ] ,[ Length , Height , Width]]), [nx, ny, nz], cell\_type=CellType.hexahedron]<br>
## Define the boundaries of the domain:<br>
#1, 2, 3, 4, 5, 6 = bottom, right, top, left, back, front<br>
boundaries = [(1, lambda x: numpy.isclose(x[1], 0)),<br>
(3, lambda (6, lambda x: numpy.isclose(x[2], 0))]<br>facet\_indices, facet\_markers = [], []<br>fdim = mesh.topology.dim - 1<br>for (marker, locator) in boundaries:<br>facets = locate\_entities(mesh, fdim, locator) facet\_indices.append(facets)<br>facet\_markers.append(numpy.full\_like(facets, marker))<br>facet\_markers.append(numpy.full\_like(facets).astype(numpy.int32)<br>facet\_markers = numpy.hstack(facet\_markers).astype(numpy.int32)<br>sorted\_fac  $sorted$   $f$   $sects$   $i$ )

## **3. Single-compartment porous medium**

<span id="page-3-10"></span>We propose to reproduce the instantaneous uni-axial confined compression at the top surface of a single-compartment porous column of height *h*, [Fig. 1,](#page-2-0) described by a 2D elastic or a 3D hyper-elastic solid scaffold. Regarding the 2D elastic case, the column has a height of  $h = 100 \mu m$ , the instantaneous load  $p_0$  has a magnitude of 100 Pa and is applied during 6 s. Regarding the 3D hyper-elastic case, the column has a height of  $h = 1$  m, the instantaneous load  $p_0$  has a magnitude of  $p_0 = 0.3$  MPa and is applied during 100 000 s. The mechanical parameters are respectively given [Tables 1](#page-3-0) and [2](#page-3-1). To assess the reliability of our results, we compare our computed solutions to Terzaghi's analytical solution and the results of [Selvadurai and Suvorov](#page-18-26) ([2016\)](#page-18-26), for the elastic and hyper-elastic scaffolds respectively.

## *3.1. Terzaghi's analytical solution*

The Terzaghi consolidation problem is a reference in poromechanics, that have been comprehensively described by classical authors such as [Biot](#page-18-27) [\(1941](#page-18-27)), [Verruijt](#page-19-8) ([2013\)](#page-19-8) and [Detournay and Cheng](#page-18-28)

#### **Table 2**

Hyper-elastic mechanical parameters from [Selvadurai and Suvorov](#page-18-26) [\(2016](#page-18-26)). In the absence of information on the porosity, solid grain bulk modulus and fluid bulk modulus, the parameter are arbitrarily chosen.

<span id="page-3-1"></span>

| Parameter                | Symbol            | Value                                | Unit            |
|--------------------------|-------------------|--------------------------------------|-----------------|
| Young modulus            | F.                | 600000                               | Pa              |
| Poisson ratio            | v                 | 0.3                                  |                 |
| Bulk modulus             | К                 | 500000                               | Pa              |
| Intrinsic permeability   | $k^{\varepsilon}$ | $3 \times 10^{-14}$                  | m <sup>2</sup>  |
| IF viscosity             | $\mu^l$           | $1 \times 10^{-3}$                   | Pa <sub>s</sub> |
| Porosity                 | $\varepsilon^l$   | $0.2^{\circ}$                        |                 |
| Solid grain bulk modulus | $K^s$             | 1. $\times$ 10 <sup>10</sup>         | Pa              |
| Fluid bulk modulus       | $K^l$             | $2.2 \times 10^9$ or 5 $\times 10^5$ | Pa              |
| Biot coefficient         | β                 | $1-\frac{K}{K^s}\approx 1$           |                 |

([1993\)](#page-18-28). Such problem is often used for benchmarking porous media mechanics, as an analytical solution to this problem exists. An implementation of this experiment was proposed by [Haagenson et al.](#page-18-20) ([2020\)](#page-18-20), within the legacy FEniCS project. The Terzaghi problem is a uni-directional confined compression experiment of a column (see [Fig. 1\)](#page-2-0). Assuming small and uni-directional strains, incompressible homogeneous phases, and constant mechanical properties, the analytical expression of the pore pressure is given in terms of series in Eq. ([1](#page-3-2)).

<span id="page-3-2"></span>
$$
p' = \frac{4p_0}{\pi} \sum_{k=1}^{+\infty} \frac{(-1)^{k-1}}{2k-1} \cos\left[ (2k-1)\frac{\pi}{2} \frac{y}{h} \right] \exp\left[ -(2k-1)^2 \frac{\pi^2}{4} \frac{c_v t}{h^2} \right]
$$
(1)

<span id="page-3-3"></span>
$$
c_v = \frac{k^{\varepsilon}}{\mu^l (S_\beta + \frac{\beta^2}{M})}
$$
 (2)

<span id="page-3-4"></span>
$$
M = \frac{3K^{s}(1-\nu)}{(1+\nu)}
$$
(3)

<span id="page-3-5"></span>
$$
S_{\beta} = \frac{\beta - \epsilon_0^l}{K^s} + \frac{\epsilon_0^l}{K^l} \tag{4}
$$

where  $p_0 = \mathbf{t}^{\text{imposed}} \cdot \mathbf{n}$  is the full applied load, y is the altitude, h is the initial height of the sample,  $c_v$  is the consolidation coefficient defined by (Eq. ([2](#page-3-3))), M the longitudinal modulus (Eq. ([3](#page-3-4))),  $S_\beta$  the inverse of the Biot Modulus (Eq. [\(4\)](#page-3-5)) and  $\varepsilon_0^l$  is the initial porosity.

#### *3.2. Governing equations*

<span id="page-3-11"></span>Let one consider a bi-phasic structure composed of a solid scaffold filled with interstitial fluid (IF). The medium is assumed saturated. In this section, to set up the governing equations, we make the hypothesis of a Biot coefficient equal to 1. The following convention is assumed: the superscript "s" (•<sup>s</sup>) denotes the solid phase and the superscript "l" (⋅') denotes the fluid phase. For example,  $\rho^s$  and  $\rho^l$  would respectively denote the density of the solid phase and of the fluid phase. The primary variables of the problem are the pressure applied in the pores of the porous medium, namely  $p^{l}$ , and the displacement of the solid scaffold, namely  $\mathbf{u}^s$ . (Eq. ([5](#page-3-6))) constrains the different volume fractions. The volume fraction of the phase  $\alpha$  is defined by (Eq. ([6](#page-3-7))).  $\varepsilon^l$  is called the porosity of the medium.

$$
\varepsilon^s + \varepsilon^l = 1\tag{5}
$$

<span id="page-3-7"></span><span id="page-3-6"></span>
$$
\varepsilon^{\alpha} = \frac{\text{Volume}^{\alpha}}{\text{Volume}^{\text{total}}}
$$
(6)

Assuming that there is no inter-phase mass transport, the continuity equations (mass conservation) of the liquid and solid phases are respectively given by Eqs. ([7](#page-3-8)) and ([8\)](#page-3-9).

<span id="page-3-8"></span>
$$
\frac{\partial}{\partial t}(\rho^l \varepsilon^l) + \nabla \cdot (\rho^l \varepsilon^l \mathbf{v}^l) = 0 \tag{7}
$$

<span id="page-3-9"></span>
$$
\frac{\partial}{\partial t}(\rho^s(1-\varepsilon^l)) + \nabla \cdot (\rho^s(1-\varepsilon^l)\mathbf{v}^s) = 0
$$
\n(8)

Regarding the distributivity of the divergence term, with *a* scalar and **V** vector,

$$
\nabla \cdot (a\mathbf{V}) = a\nabla \cdot (\mathbf{V}) + \nabla a \cdot \mathbf{V}
$$
\n(9)

Applied to [\(7\)](#page-3-8) and Eq. ([8](#page-3-9)), and considering the definition of the material derivative,  $\frac{D^s}{Dt} f = \frac{\partial f}{\partial t} + \nabla f \cdot \mathbf{v}^s$ , the continuity equations are given by:

$$
\frac{D^s}{Dt}(\rho^s(1-\varepsilon^l)) + \rho^s(1-\varepsilon^l)\nabla \cdot \mathbf{v}^s = 0
$$
\n(10)

$$
\frac{D^s}{Dt}(\rho^l \varepsilon^l) + \nabla \cdot (\rho^l \varepsilon^l (\mathbf{v}^l - \mathbf{v}^s)) + \rho^l \varepsilon^l \nabla \cdot \mathbf{v}^s = 0
$$
\n(11)

For the fluid phase, the Darcy's law (Eq.  $(12)$  $(12)$ ) is used to evaluate the fluid flow in the porous medium.

$$
\epsilon^l(\mathbf{v}^l - \mathbf{v}^s) = -\frac{k^{\varepsilon}}{\mu^l} (\nabla p^l - \rho^l \mathbf{g})
$$
\n(12)

where  $k^{\varepsilon}$  is the intrinsic permeability (m<sup>2</sup>),  $\mu^{l}$  is the dynamic viscosity  $(Pa s)$  and  $g$  the gravity.

Introducing the state law  $\frac{1}{\rho^{\alpha}} \frac{D^s \rho^{\alpha}}{Dt}$  $rac{\partial^s \rho^\alpha}{\partial t} = \frac{1}{K^\alpha} \frac{Dp^\alpha}{Dt}$  $\frac{\partial p^{\alpha}}{\partial t}$ ,  $K^{\alpha}$  being the bulk modulus of the phase alpha, the Darcy's law and summing ([10\)](#page-4-1) and Eq. [\(11](#page-4-2)), we obtain:

$$
\left(\frac{\varepsilon^l}{K^l} + \frac{1-\varepsilon^l}{K^s}\right) \frac{D^s p^l}{Dt} + \nabla \cdot \mathbf{v}^s - \nabla \cdot \left(\frac{k^\varepsilon}{\mu^l} \nabla p^l\right) = 0
$$
\n(13)

where  $S = \left(\frac{\varepsilon^l}{K^l} + \frac{1-\varepsilon^l}{K^s}\right)$  $K^s$ ) is called the storativity coefficient.

Once the continuity equations are settled, one can define the quasistatic momentum balance of the porous medium, Eq. [\(14](#page-4-3)).

$$
\nabla \cdot \mathbf{t}^{\text{tot}} = 0 \tag{14}
$$

where t<sup>tot</sup> is the total Cauchy stress tensor. We introduce an effective stress tensor denoted t<sup>eff</sup>, responsible for all deformation of the solid scaffold. Then, t<sup>tot</sup> can be expressed as:

$$
\mathbf{t}^{\text{tot}} = \mathbf{t}^{\text{eff}} - \beta p^l \mathbf{I}_d \tag{15}
$$

where  $\mathbf{I}_{\mathbf{d}}$  is the identity matrix and  $\beta$  is the Biot coefficient.

Finally, the governing equations of this single compartment porous medium are:

$$
\left(\frac{\varepsilon^l}{K^l} + \frac{1-\varepsilon^l}{K^s}\right) \frac{D^s p^l}{Dt} + \nabla \cdot \mathbf{v}^s - \nabla \cdot \left(\frac{k^\varepsilon}{\mu^l} \nabla p^l\right) = 0 \text{ on } \Omega \tag{16}
$$

$$
\nabla \cdot \mathbf{t}^{\text{tot}} = 0 \text{ on } \Omega \tag{17}
$$

Three boundaries are defined: the first one,  $\Gamma_u$  has imposed displacement (Eq.  $(18)$  $(18)$ ), the second one  $\Gamma_s$  has imposed external forces (Eq. [\(19](#page-4-5))) and  $\Gamma_p$  is submitted to an imposed pressure (fluid leakage condition (Eq.  $(20)$  $(20)$ )). We obtain:

$$
\mathbf{t}^{\text{eff}} = \mathbf{t}^{\text{imposed}} \text{ on } \varGamma_s \tag{18}
$$

 $\mathbf{u}^s = \mathbf{u}^{\text{imposed}}$  on  $\Gamma_u$ (19)

$$
p = 0 \text{ on } \Gamma_p \tag{20}
$$

According to [Fig. 1,](#page-2-0)  $\Gamma_p = \Gamma_s$  is the top surface and  $\Gamma_u$  covers the lateral and bottom surfaces.

## *3.3. Effective stress*

Two types of solid constitutive laws are considered: an elastic scaffold and a hyper-elastic one.

## *3.3.1. Linear elasticity*

In case of an elastic scaffold, the effective stress tensor is defined as follows:

$$
\epsilon(\mathbf{u}) = \frac{1}{2} (\nabla \mathbf{u} + \nabla \mathbf{u}^{\mathrm{T}})
$$
\n(21)

 $\mathbf{t}^{\text{eff}} = 2\mu\epsilon(\mathbf{u}^s) + \lambda \text{tr}(\epsilon(\mathbf{u}^s))\mathbf{I_d}$ (22)

where  $\mathbf{I}_{d}$  is the identity matrix and  $(\lambda, \mu)$  the Lame coefficients.

## *3.3.2. Hyper-elasticity*

In case of a hyper-elastic scaffold, other quantities are required. Let one introduce the deformation gradient F:

<span id="page-4-1"></span>
$$
\mathbf{F} = \mathbf{I}_d + \nabla \mathbf{u}^s \tag{23}
$$

Then,  $J$  is the determinant of  $F$ :

<span id="page-4-2"></span>
$$
J = \det(\mathbf{F}) \tag{24}
$$

<span id="page-4-0"></span>According to the classic formulation of a finite element procedure, we introduce C the right Cauchy–Green stress tensor and its first invariant  $I_1$ . By definition:

$$
\mathbf{C} = \mathbf{F}^{\mathrm{T}} \mathbf{F} \tag{25}
$$

$$
I_1 = \text{Tr}(\mathbf{C}) \tag{26}
$$

The theory of hyper-elasticity defines a potential of elastic energy  $W(F)$ . The generalized Neo-Hookean potential (Eq. ([27\)](#page-4-7)) introduced by [Treloar](#page-19-9) ([1975\)](#page-19-9), implemented in Abaqus and used by [Selvadurai and](#page-18-26) [Suvorov](#page-18-26) [\(2016](#page-18-26)) is evaluated in this article.

<span id="page-4-7"></span>
$$
W(\mathbf{F}) = \frac{\mu}{2} (\mathbf{J}^{-2/3} I_1 - \text{tr}(\mathbf{I_d})) + \left(\frac{\lambda}{2} + \frac{\mu}{3}\right) (\mathbf{J} - 1)^2
$$
 (27)

<span id="page-4-3"></span>However, other potential were developed. It was shown that the hyper-elastic potential can be expressed as the combination of a isochoric component and a volumetric component ([Simo,](#page-18-29) [1988](#page-18-29); [Horgan](#page-18-30) [and Saccomandi](#page-18-30), [2004;](#page-18-30) [Marino,](#page-18-31) [2018](#page-18-31)). We define the lame coefficients by  $\mu = \frac{E}{2(1-\nu)}$  and  $\lambda = \frac{E\nu}{(1+\nu)(1-2\nu)}$ . For a Neo-Hookean material, we further have:

<span id="page-4-8"></span>
$$
W(\mathbf{F}) = \tilde{W}(I_1, J) + U(J)
$$
\n(28)

where  $\tilde{W}(I_1, J)$  is the isochoric part and  $U(J)$  the volumetric one. The study of [Selvadurai and Suvorov](#page-18-26) ([2016\)](#page-18-26) presented a compressible case ( $v = 0.3$ ) reaching high deformation. Therefore, a compressible formulation of the Neo-Hookean strain–energy potential from [Pence](#page-18-32) [and Gou](#page-18-32) ([2014\)](#page-18-32), [Horgan and Saccomandi](#page-18-30) [\(2004](#page-18-30)) is also computed for comparison. Therefore, the implemented isochoric part of the strain energy potential is:

<span id="page-4-10"></span><span id="page-4-9"></span>
$$
\tilde{W}_1(I_1, J) = \frac{\mu}{2}(I_1 - \text{tr}(\mathbf{I_d}) - 2\log[J])
$$
\n(29)

Two different volumetric parts  $(U_1$  and  $U_2)$  which were proposed in [Doll and Schweizerhof](#page-18-33) ([2000\)](#page-18-33) are implemented,

$$
U_1(J) = \frac{\lambda}{2} \log[J]^2 \tag{30}
$$

<span id="page-4-4"></span>
$$
U_2(J) = \frac{\lambda}{2}(J - 1)^2
$$
\n(31)

<span id="page-4-5"></span>Finally, from the potential (Eq. ([28\)](#page-4-8) or ([27\)](#page-4-7)) derives the first Piola– Kirchhoff stress tensor as the effective stress such that:

<span id="page-4-6"></span>
$$
\mathbf{t}^{\text{eff}} = \frac{\partial W}{\partial \mathbf{F}} \tag{32}
$$

## *3.4. Variational formulation*

For the computation of the Finite Element (FE) model, the variational form of Eqs.  $(16)$  $(16)$  and  $(17)$  $(17)$  is introduced. Let one consider  $(q, v)$ the test functions defined in the mixed space  $L_0^2(\Omega) \times [H^1(\Omega)]^2$ .

<span id="page-4-11"></span>With a first order approximation in time, Eq. ([16\)](#page-4-9) gives:

$$
\frac{S}{dt} \int_{\Omega} (p^l - p_n^l) q \, d\Omega + \frac{1}{dt} \int_{\Omega} \nabla \cdot (\mathbf{u}^s - \mathbf{u}_n^s) q \, d\Omega
$$
\n
$$
+ \frac{k^{\varepsilon}}{\mu^l} \int_{\Omega} \nabla p^l \nabla q \, d\Omega = 0, \forall q \in \mathcal{L}_0^2(\Omega)
$$
\n(33)

<span id="page-4-13"></span>Similarly, by integrating by part Eq. ([17](#page-4-10)), and including the Neumann boundary conditions, we get:

<span id="page-4-14"></span><span id="page-4-12"></span>
$$
\int_{\Omega} \mathbf{t}^{\text{eff}} : \nabla \mathbf{v} \, d\Omega - \int_{\Omega} \beta p^l \nabla \cdot \mathbf{v} \, d\Omega - \int_{\Gamma_s} \mathbf{t}^{\text{imposed}} \cdot \mathbf{n} \cdot \mathbf{v} \, d\Gamma_s = 0,
$$
\n
$$
\forall \ \mathbf{v} \in [\mathbf{H}^1(\Omega)]^2
$$
\n(34)

<span id="page-5-0"></span>Initial conditions for the single compartment model.

| Parameter                     | Symbol         | Value                 | Unit |
|-------------------------------|----------------|-----------------------|------|
| Displacement                  | $\mathbf{u}^s$ |                       | m    |
| Displacement at previous step | u°             |                       | m    |
| IF pressure                   |                | $f^{imposed} \cdot n$ | Pa   |
| IF pressure at previous step  |                |                       | Pa   |

The first order approximation in time impose to define the initial conditions which are fixed according to [Table 3.](#page-5-0)

Finally, the problem to solve is: Find  $(p^l, \mathbf{u}^s) \in L_0^2(\Omega) \times [H^1(\Omega)]^2$  such that Eqs. [\(33](#page-4-11)) and ([34\)](#page-4-12) are verified.

#### *3.5. 2D linear elastic solid scaffold*

## *3.5.1. FEniCSx implementation*

This section aims to provide a possible implementation of a 2D elastic problem and its comparison with the Terzaghi analytical solution. Conversely to the former FEniCS project, Dolfinx is based on a more explicit use of the libraries and requires to import them in the FEniCSx environment separately. Therefore, each function used in the following implementation of the problem needs to be imported as a first step.

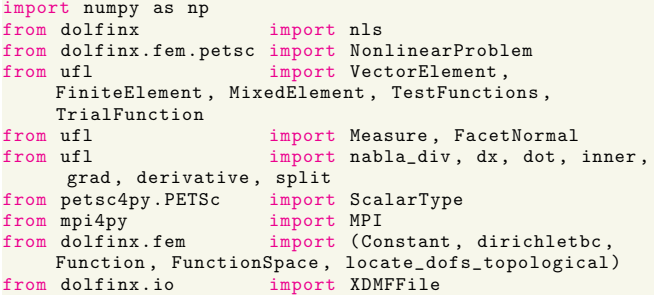

Then, the time parametrization is introduced, the load value  $T$  such that  $\mathbf{t}^{\text{imposed}} = p_0 \cdot \mathbf{n}$  with  $\mathbf{n}$  the outward normal to the mesh, and the material parameters which are defined as ufl constants over the mesh.

```
# Time parametrization<br>t = 0
             t = 0 t = 6.<br>t = 6.<br>t = 1 t = 1 t = 1 t = 1 t = 1 t = 1 t = 1 t = 1 t = 1 t = 1 t = 1 t = 1 t = 1 t = 1 t = 1 t = 1 t = 1 t = 1 t = 1 t = 1 t = 1 t = 1 t = 1 t = 1 t = 1 t = 1 t = 1 t = 1 tTf = 6. \# End time<br>
num steps = 1000 \# Number of time steps
num\_steps = 1000dt = (Tf -t)/ num_steps # Time step size
## Material parameters
                  = Constant(mesh, ScalarType(5000))
nu = Constant (mesh, ScalarType (0.4))
lambda_m = Constant(mesh, ScalarType(E.value*nu.
      value / ((1 + nu.value) * (1 - 2 * nu.value)))mu = Constant (mesh, ScalarType (E.value / (2* (1+
      nu.value))))
rhos = Constant(mesh , ScalarType (1))
kepsilon = Constant(mesh , ScalarType (1.8e -15))
mul = Constant(mesh, ScalarType(1e-2))
rho1 = Constant(mesh, ScalarType (1))<br>heta = Constant(mesh, ScalarType (1))
beta = Constant(mesh, ScalarType(1))<br>epsilonl = Constant(mesh, ScalarType(0.2
epsilonl = Constant(mesh, ScalarType (0.2))<br>Kf = Constant(mesh, ScalarTwo (2.2e9))Kf = Constant (mesh, ScalarType (2.2e9))<br>Ks = Constant (mesh, ScalarType (1e10))
                  = Constant (mesh, ScalarType (1e10))
S = (epsilonl/Kf)+(1-epsilonl)/Ks
## Mechanical loading
pinit = 100 #[Pa]
```
= Constant(mesh, ScalarType(-pinit))

The surface element for integration based on the tags and the normals of the mesh are computed.

```
# Create the surfacic element
ds = Measure("ds", domain=mesh, subdomain_data=facet_tag
    )
# compute the mesh normals to express t^imposed = T.
    normal
normal = FacetNormal (mesh)
```
Two types of elements are defined for displacement and pressure, then combined to obtain the mixed space (MS) of the solution.

```
displacement element = VectorElement ( "CG ", mesh.
    ufl_{cell}(), 2)pressure_element = FiniteElement ("CG", mesh.
    ufl<sub>cell</sub>(), 1)
MS = FunctionSpace (mesh, MixedElement
    ([displacement_element , pressure_element]))
```
The space of resolution being defined, we can introduce the Dirichlet boundary conditions according to Eqs. ([19\)](#page-4-5), ([20\)](#page-4-6) and [Fig. 1](#page-2-0).

```
# 1 = bottom: uy=0, 2 = right: ux=0, 3=top: pl=0drainage, 4 = 1 \text{ eft}: ux=0bcs = [1]fdim = mesh.topology.dim - 1
# uy=0
facets = facet_tag .find (1)
dofs = locate_dofs_topological (MS.sub (0).sub (1) , fdim ,
      facets)
bcs.append( dirichletbc ( ScalarType (0) , dofs , MS.sub (0).
     \sinh(1))
# \quad u \times = 0factors = facet\, \text{tar } .find (2)dofs = locate_dofs_topological (MS.sub(0).sub(0), fdim,
      facets)
bcs.append( dirichletbc ( ScalarType (0) , dofs , MS.sub (0).
     sub(0))# \, ux=0factors = facet\_tag.find(4)dofs = locate_dofs_topological (MS.sub(0).sub(0), fdim,
      facets)
bcs.append( dirichletbc ( ScalarType (0) , dofs , MS.sub (0).
     \sinh(0))
# leakage p=0
factors = facet\_tag.find(3)dofs = locate_dofs_topological (MS.sub (1) , fdim , facets
     \lambdabcs.append(dirichletbc(ScalarType(0), dofs, MS.sub(1)))
```
The problem depends on the time Eq. [\(33](#page-4-11)). Initial conditions in displacement and pressure are required. Therefore, we defined X0 the unknown function and Xn the solution at the previous step. Giving the *collapse*() function, the initial displacement function Un\_ and its mapping within the Xn solution are identified. Then, its values are set to 0 and reassigned in Xn using the map. Xn.x.*scatter\_forward*() allows to update the values of Xn in case of parallel computation. The same method is used to set up the initial pressure field. To fit with the studied problems, the load is instantaneously applied. Therefore, the initial pore pressure of the sample is assumed equal to  $p_0$ .

```
# X0, Xn: Solution and previous functions of space
X0 = Function (MS)
X_n = Function (MS)
# Initial values
# Solid Displacement
Un_, Un_to_MS = MS.sub(0).collapse()
FUn = Function(Un)with FUn_.vector.localForm () as initial_local:
    initial_local .set( ScalarType (0.0))
# Assign in Xn and broadcast to all the threads
Xn.x.array[Un_to_MS] = FUn_.x.array
Xn.x. scatter_forward ()
# IF Pressure
Pn_, Pn_to_MS = MS.sub(1).collapse()FPn = Function(Pn)with FPn . vector.localForm () as initial local :
   initial_local .set( ScalarType (pinit))
# Assign in Xn and broadcast to all the threads
Xn.x.array[Pn_to_MS] = FPn_.x.array
Xn.x. scatter_forward ()
```
The deformation and effective stress given Eqs. ([21\)](#page-4-13) and [\(22](#page-4-14)) are defined by the following function:

```
def teff(u,lambda_m,mu):
    from ufl import sym, grad, nabla_div, Identity
   ## Deformation
    epsilon = sym(grad(u))
    ## Stress
    return lambda_m * nabla_div(u) * Identity(u.
    geometric_dimension ()) + 2*mu*epsilon
```
Finally, splitting the two functions X0, Xn, and introducing the test functions, the weak form is implemented as follows.

```
u, p = split(X0)u_n ,p_n=split(Xn)
# Set up the test functions
v,q = TestFunctions (MS)
# Equation 33<br>F = (1/dt) * n= (1/dt)*nabla_ddiv(u-u_n)*q*dx + (kepsilon/mul)*dot(grad(p), grad(q)) *dx + ( S/dt ) * (p-p_n) *q *dx# Equation 34
F += inner(grad(v), teff(u))*dx - beta * p * nabla_div(v)
     *dx - T*inner(v,normal)*ds(3)
```
Introducing the trial function of the mixed space dX0, we define the non-linear problem based on the variational form, the unknown, the boundary conditions and the Jacobian:

```
dX0 = TrialFunction(MS)Js = derivative(F, X0, dX0)Problem = NonlinearProblem (F, X0, bcs = bcs, J = JS)
```
*3.5.2. Solving and results*

<span id="page-6-0"></span>To solve the non-linear problem defined here-above, a Newton solver is tuned.

```
solver = nls.petsc. NewtonSolver (mesh.comm , Problem)
# Absolute tolerance
solver.atol = 5e-10# relative tolerance
solver.rtol = 1e-11solver. convergence_criterion = " incremental "
```
The parameters were set according to [Table 1.](#page-3-0) During the resolution, we computed for each step the error in  $L^2$ -norm in pressure defined Eq. [\(35\)](#page-6-1). These formulations are easily evaluated within the FEniCSx environment by defining the following functions:

$$
E(p^l) = \frac{\sqrt{\int_{\Omega} (p^l - p^{ex})^2 dx}}{\sqrt{\int_{\Omega} (p^{ex})^2 dx}}
$$
\n(35)

where  $p^{ex}$  is the exact solution, computed from the Terzaghi's analytical formula.

```
def terzaghi_p(x):
    kmax = 1e3p0 ,L=pinit ,Height
    cv = kepsilon.value/mul.value *( lambda_m.value +2* mu.
     value)
    pression =0
    for k in range(1,int(kmax)):
        presion += p0 * 4/ np.pi * (-1) **(k-1) / (2*k-1) * np.cos((2*k-1)*0.5*np.pi*(x[1]/L))*np.exp ( -(2*k-1))**2*0.25* np.pi **2* cv*t/L**2)
    pl= pression
     return pl
def L2_error_p(mesh ,pressure_element ,__p):
    V2 = FunctionSpace (mesh , pressure_element )
    pex = Function(V2)
    pex. interpolate ( terzaghi_p)
    L2_errorp , L2_normp = form(inner(__p - pex , __p -
pex) * dx), form(inner(pex , pex) * dx)
    error_localp = assemble_scalar (L2_errorp)/
     assemble_scalar (L2_normp)
    error_L2p = np.sqrt(mesh.comm. allreduce (error_localp
     , op=MPI.SUM))
    return error_L2p
```
To get a code suitable for parallel computation, the solutions needed to be gathered on a same processor using the MPI.*allreduce*() function. Once the error functions were defined, the problem is solved within the time loop:

```
# Create an output xdmf file to store the values
xdmf = XDMFFile(mesh.comm, "./terzaghi.xdmf", "w")
xdmf. write_mesh (mesh)
# Solve the problem and evaluate values of interest
t = 0L2_p = np.zeros(num_steps , dtype=PETSc. ScalarType )
for n in range( num_steps ):
   t += dt
   num_its , converged = solver.solve(X0)
   X0.x. scatter_forward ()
```

```
# Update Value
       X_n.x.array [:] = X0.x.array
       Xn.x. scatter_forward ()
         _{-}u, _{-}p = X0.split ()
       # Export the results
__u.name = " Displacement "
       L \rightarrow P \rightarrow P xdmf. write_function (__u ,t)
       xdmf. write_function (__p ,t)
       # Compute L2 norm for pressure
       error_L2p = L2_error_p(mesh, pressure_element, __p
       )
L2_p[n] = error_L2p
       # Solve tracking
       if mesh.comm.rank == 0:
              print(f "Time step {n}, Number of iterations {
        num_its}, Load {T.value}, L2 -error p { error_L2p :.2e
        \} ")
xdmf.close ()
```
The results obtained for pressure and displacements are provided [Fig. 2.](#page-7-0) The code to evaluate the pressure at given points is provided [Appendix C.](#page-15-0)

The curves show the efficiency of the simulation to reproduce the analytical solution. The accuracy of the simulation was also supported by the estimation of the error based on the  $L^2$ -norm of the pressure equal to  $(3.57 \pm 2.46) \times 10^{-3}$  which is deemed satisfactory. The same problem was solved using the legacy FEniCS version. The proposed FEniCSx implementation was faster. It was computed in 9.48 s compared to the previously 31.82 s.

<span id="page-6-1"></span>To show the efficiency of the parallel computation, the 3D case [Ap](#page-12-0)[pendix A](#page-12-0) and a refine 2D case ( $10 \times 500$  discretization) are considered. For a given 3D spatio-temporal discretization, a larger computational time of 1 h 4 min 29 s is needed using FEniCSx. To reduce the time, the code naturally supports parallel computation. The same code was run for several number of threads. Computed on 2 threads, the code required 53 min 27 s. For 4 threads, the running time was further reduced to 46 min 27 s. Finally, using 8 threads, the computation time was reduced up to 28 min 9 s. For the 2D case, a computation time of 9 min was required on a single thread. Computed on 2 threads it reduced to 5 min 35 s which corresponds to a 48% improvement and further decreased up to 3 min 38 s on 4 threads corresponding to a 60% improvement. Computed on 8 threads, 2 min 43 s were required which is an improvement of 70%. Finally, a convergence analysis on the meshing of the column was carried out. The  $L_2$  error metric was used and its evolution for a  $n_r \times n_v$ , discretized mesh is given [Fig. 3.](#page-7-1) As we could have expected from the 1D behavior of a confined compression Terzaghi case, the error is almost independent from the  $n_x$  choice. [Fig. 3](#page-7-1)(a) shows that a  $n_v \geq 10$  gives better estimations. According to [Fig. 3](#page-7-1)(b), a balance between precision and computation time must be considered. The more elements, the higher the computation time. To ensure obtaining a reliable solution, a mesh of  $n_x \times n_y = 2 \times 40$ was used (the convergence curve for the hyper-elastic case is provided [Appendix E\)](#page-18-34).

## *3.6. 3D hyper-elastic scaffold*

#### <span id="page-6-2"></span>*3.6.1. FEniCSx implementation*

The implementation method of the 3D case is the same. However, special attention must be placed on the boundary. Indeed, moving from 2D to 3D introduces two more boundaries. Therefore, the Dirichlet boundary conditions definition is completed with:

```
# uz=0
factors = facet\_tag.find(5)dofs = locate_dofs_topological (MS.sub (0).sub (2) , fdim ,
     facets)
bcs.append( dirichletbc ( ScalarType (0) , dofs , MS.sub (0).
    sub(2))# uz=0
factors = facet\_tag.find(6)dofs = locate_dofs_topological (MS.sub(0).sub(2), fdim,
     facets)
bcs.append( dirichletbc ( ScalarType (0) , dofs , MS.sub (0).
sub(2))
```
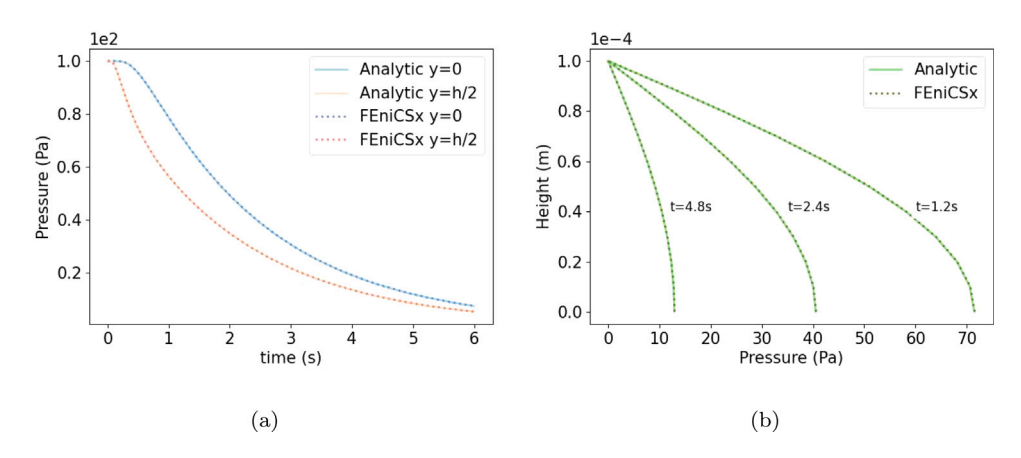

<span id="page-7-0"></span>**Fig. 2.** Comparison of the computed pore pressure against the analytical solution: in (a) time and (b) space. The pressure was well recovered based on the evaluation of the  $L^2$ -norm error (3.57  $\pm$  2.46) × 10<sup>-3</sup>. The full vertical displacement and pressure fields are provided at different time steps [Appendix D.1](#page-18-35).

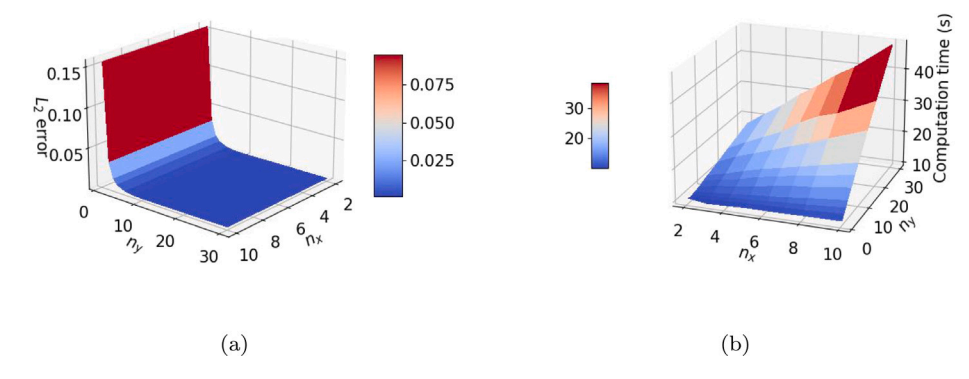

**Fig. 3.** Convergence analysis for a  $n \times n$ , discretized mesh: L-2 norm (a) and Computation time (b).

<span id="page-7-1"></span>The effective stress tensor is also different. As an example, the stress tensor resulting from the potential  $W(\mathbf{F}) = \tilde{W}_1(I_1, J) + U_1(J)$  is defined in FEniCSx by:

```
def teff(u,lambda_m,mu):
     from ufl import variable, Identity, grad, det, tr,
     ln , diff
     ## Deformation gradient
    F = \text{variable}(Identity(\text{len}(u)) + \text{grad}(u))<br>
J = \text{variable}(det(F))variable(det(F))## Right Cauchy -Green tensor
    C = variable(F.T * F)## Invariants of deformation tensors
    Ic = variable(tr(C))# # Potential W = (mu / 2) *(Ic - 3) - mu * ln(J) + (lambda_m)2) * (ln(J))**2
    return diff(W, F)
```
All other developed potential are available in the supplementary material.

## *3.6.2. Results*

The same solver options as for the 2D case were used. To limit the computation time, the time step was made variable:  $dt = 500$  for  $t \in [0, 20000]$ , dt = 1000 for  $t \in [20000, 60000]$  and dt = 10000 for  $t \in [60000, 100000]$ . A total of 84 time steps was then considered.

The parameters were set according to [Table 2](#page-3-1). The results for the previously defined strain–energy potential are given [Fig. 4.](#page-8-0) Each finite element problem was computed in  $23.6 \pm 4.3$  s on 8 threads (instead of  $49.6 \pm 9.9$  s on a single thread). Independently from the choice of the potential, the consolidated pressure was retrieved. On the contrary, the resulting displacement depends on the chosen potential but a same order of magnitude is found for all the cases and describe well the observations proposed in [Selvadurai and Suvorov](#page-18-26) [\(2016](#page-18-26)).

In the absence of information about the porosity or the fluid bulk modulus in the referent study, two fluid bulk modulus were considered. In case where the fluid bulk modulus is made close to the water one  $(K^f = 2.2 \times 10^9)$ , the hyper-elastic material well recovers the expected values. However, mismatches appear for a linear scaffold. This can result from the use of a elastic law for large deformations. In case of a lower value of the fluid bulk modulus  $K^f = 5 \times 10^5$  (*i.e.*, it can correspond to a non-constant value of the permeability and the porosity), the elastic behavior was recovered but differences on the hyper-elastic formulation were obtained.

We believe that these differences result from a permeability depending on the stress state of the column which has not been developed in the referent paper ('Initial values of the permeability and viscosity are the same for all three materials.' from [Selvadurai and Suvorov](#page-18-26) ([2016](#page-18-26))).

#### **4. Confined bi-compartment porous-elastic medium**

<span id="page-7-2"></span>Section [3](#page-3-10) proposed a poro-mechanical modeling of a singlecompartment porous medium (suitable for an avascularised tissue for instance). In case of *in vivo* modeling, at least one more fluid phase is required: the blood. A 3D confined compression example of a column of height 100 μm is proposed, based on the here-after variational formulation and [Sciumè](#page-18-5) ([2021\)](#page-18-5) study. The corresponding material parameters are provided [Table 4.](#page-8-1) The load is applied as a sinusoidal ramp up to the magnitude of 100 Pa during 5 s. Then, the load is sustained for 125 s.

For more complex geometries, a gmsh example of a rectangle geometry indented by a cylindrical beam on its top surface and the corresponding local refinement are proposed [Appendix B.](#page-13-0)

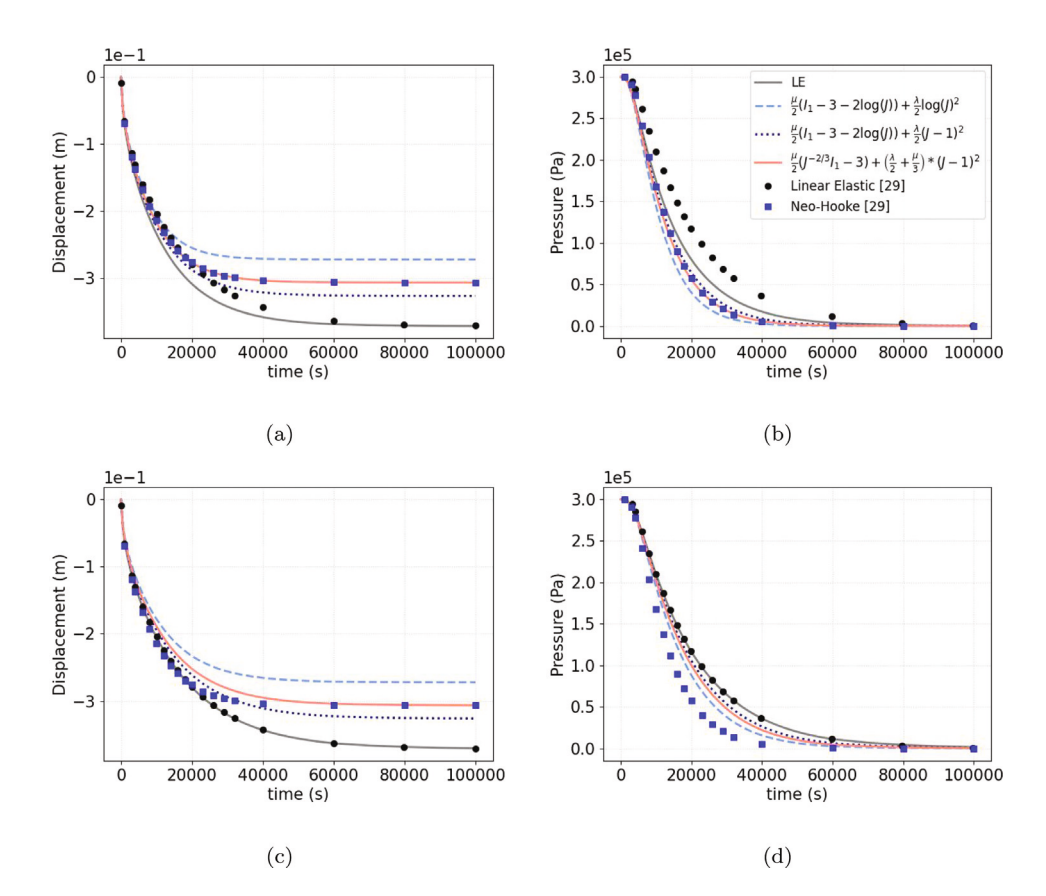

<span id="page-8-0"></span>**Fig. 4.**  $K^{f} = 2.2 \times 10^{9}$ : (a) Displacement of the to surface points and (b) pressure at the bottom of the column.  $K^{f} = 5 \times 10^{5}$ : (c) Displacement of the to surface points and (d) pressure at the bottom of the column. The computed Linear Elastic (LE) and Neo-Hookean (NH) for both volumetric functions and the found calibrated parameters are super-imposed with the expected values from [Selvadurai and Suvorov](#page-18-26) ([2016\)](#page-18-26). The full vertical displacement and pressure fields (for the Eq. ([27\)](#page-4-7) constitutive law) are provided at different time steps [Appendix D.2.](#page-18-36)

<span id="page-8-1"></span>Mechanical parameters for the bi-compartment model.

| Parameter                     | Symbol                                        | Value                                      | Unit               |
|-------------------------------|-----------------------------------------------|--------------------------------------------|--------------------|
| Young modulus                 | F.                                            | 5000                                       | Pa                 |
| Poisson ratio                 | v                                             | 0.2                                        |                    |
| IF viscosity                  | $\mu'$                                        | 1                                          | Pas                |
| Intrinsic permeability        | $k^{\varepsilon}$                             | $1. \times 10^{-14}$                       | m <sup>2</sup>     |
| Biot coefficient              |                                               | 1                                          |                    |
| Density of phase $\alpha$     | $\rho^{\alpha}$                               |                                            | $\text{kg m}^{-3}$ |
| Porosity                      | $\varepsilon^l$                               | 0.5                                        |                    |
| Vessel bulk modulus           | $K^{\nu}$                                     | $1 \times 10^3$                            | Pa                 |
| Vessel intrinsic permeability | $k_h^{\varepsilon}$                           | $2 \times 10^{-16}$ or $4 \times 10^{-16}$ | m <sup>2</sup>     |
| Blood viscosity               | $\mu^b$                                       | $4.0 \times 10^{-3}$                       | Pa <sub>s</sub>    |
| Initial vascular porosity     |                                               | $0\%$ or $2\%$ or $4\%$                    |                    |
| Vascular porosity             | $\frac{\varepsilon_{0}^{b}}{\varepsilon_{b}}$ | Eq. $(48)$                                 |                    |

#### *4.1. Governing equations*

Let one consider a vascular multi-compartment structure composed of a solid scaffold filled with interstitial fluid (IF) and blood. The medium is assumed saturated. The following convention is assumed: the superscript "s"  $(\cdot)$  denotes the solid phase, the superscript "l"  $(\cdot')$ denotes the interstitial fluid phase and the superscript (∙ ) denotes the vascular part. The primary variables of the problem are the pressure applied in the pores of the extra-vascular part of the porous medium, namely  $p^{l}$ , the blood pressure, namely  $p^{b}$ , and the displacement of the solid scaffold, namely  $\mathbf{u}^s$ . (Eq. ([36\)](#page-8-2)) links the different volume fractions. The volume fraction of the phase  $\alpha$  is defined by (Eq. ([6](#page-3-7))).  $\varepsilon^l$  is called the extra-vascular porosity of the medium.

$$
\varepsilon^s + \varepsilon^l + \varepsilon^b = 1\tag{36}
$$

Assuming that there is no inter-phase mass transport (*i.e.* the IF and the blood are assumed pure phases), the continuity equations (mass conservation) of the solid, the IF and the blood phases are respectively given by Eqs. ([37\)](#page-8-3), ([38\)](#page-8-4), ([39\)](#page-8-5).

<span id="page-8-3"></span>
$$
\frac{\partial}{\partial t}(\rho^s(1 - \varepsilon^l - \varepsilon^b)) + \nabla \cdot (\rho^s(1 - \varepsilon^l - \varepsilon^b)\mathbf{v}^s) = 0
$$
\n(37)

<span id="page-8-4"></span>
$$
\frac{\partial}{\partial t}(\rho^l \varepsilon^l) + \nabla \cdot (\rho^l \varepsilon^l \mathbf{v}^l) = 0
$$
\n(38)

<span id="page-8-5"></span>
$$
\frac{\partial}{\partial t}(\rho^b \varepsilon^b) + \nabla \cdot (\rho^b \varepsilon^b \mathbf{v}^b) = 0
$$
\n(39)

According to Section [3.2,](#page-3-11) and dividing each equation by the corresponding density, the continuity equations can be re-expressed as:

$$
\frac{D^s}{Dt}(1 - \varepsilon^l - \varepsilon^b) + (1 - \varepsilon^l - \varepsilon^b)\nabla \cdot \mathbf{v}^s = 0
$$
\n(40)

$$
\frac{\mathbf{D}^s \varepsilon^l}{\mathbf{D}t} + \nabla \cdot (\varepsilon^l (\mathbf{v}^l - \mathbf{v}^s)) + \varepsilon^l \nabla \cdot \mathbf{v}^s = 0 \tag{41}
$$

<span id="page-8-10"></span><span id="page-8-9"></span>
$$
\frac{\mathbf{D}^s \varepsilon^b}{\mathbf{D}t} + \nabla \cdot (\varepsilon^b (\mathbf{v}^b - \mathbf{v}^s)) + \varepsilon^b \nabla \cdot \mathbf{v}^s = 0 \tag{42}
$$

For the fluid phase, Darcy's law (Eqs. [\(43](#page-8-6)), ([44\)](#page-8-7)) is used to evaluate the fluid flow in the porous medium.

$$
\varepsilon^{l}(\mathbf{v}^{l} - \mathbf{v}^{s}) = -\frac{k^{s}}{\mu^{l}}(\nabla p^{l} - \rho^{l}\mathbf{g})
$$
\n(43)

$$
\varepsilon^{b}(\mathbf{v}^{b} - \mathbf{v}^{s}) = -\frac{k^{b}}{\mu^{b}}(\nabla p^{b} - \rho^{b}\mathbf{g})
$$
\n(44)

where  $k^{\epsilon}$ ,  $k^{b}$  are the intrinsic permeabilities (m<sup>2</sup>),  $\mu^{l}$ ,  $\mu^{b}$  are the dynamic viscosities (Pas),  $p^l$ ,  $p^b$  the pressures and g the gravity.

<span id="page-8-8"></span><span id="page-8-7"></span><span id="page-8-6"></span>Eq. [\(39](#page-8-5)) gives the following relationship:

<span id="page-8-2"></span>
$$
\frac{\mathbf{D}^s \boldsymbol{\varepsilon}^l}{\mathbf{D}t} = -\frac{\mathbf{D}^s \boldsymbol{\varepsilon}^b}{\mathbf{D}t} + (1 - \boldsymbol{\varepsilon}^l - \boldsymbol{\varepsilon}^b) \nabla \cdot \mathbf{v}^s
$$
\n(45)

<span id="page-9-8"></span>Initial conditions for the bi-compartment model.

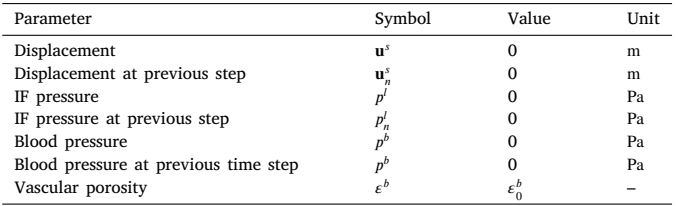

Considering Eqs. [\(43](#page-8-6)), [\(45](#page-8-8)), Eq. ([41\)](#page-8-9) becomes:

$$
-\frac{\mathbf{D}^s \varepsilon^b}{\mathbf{D}t} - \nabla \cdot (\frac{k^{\varepsilon}}{\mu^l} \nabla p^l) + (1 - \varepsilon^b) \nabla \cdot \mathbf{v}^s = 0
$$
 (46)

Then, reading Eq. [\(44](#page-8-7)), Eq. [\(42](#page-8-10)) gives:

$$
\frac{\mathbf{D}^s \varepsilon^b}{\mathbf{D}t} - \nabla \cdot (\frac{k^b}{\mu^b} \nabla p^b) + \varepsilon^b \nabla \cdot \mathbf{v}^s = 0 \tag{47}
$$

Considering a vascular tissue, we assume that the blood vessels are mostly surrounded by IF so they have weak direct interaction with the solid scaffold. Furthermore, the vessels are assumed compressible. Therefore, a state equation for the volume fraction of blood is introduced Eq. [\(48](#page-9-0)).

$$
\varepsilon^b = \varepsilon_0^b \cdot \left( 1 - \frac{p^l - p^b}{K^v} \right) \tag{48}
$$

where  $\varepsilon_0^b$  denotes the blood volume fraction when  $p^l = p^b$ ,  $K^v$  is the vessel compressibility.

It follows that Eqs.  $(46)$  $(46)$ ,  $(47)$  $(47)$  can be re-written as:

$$
-\frac{\varepsilon_0^b}{K^{\nu}}\left(\frac{\mathbf{D}^s p^l}{\mathbf{D}t} - \frac{\mathbf{D}^s p^b}{\mathbf{D}t}\right) - \nabla \cdot (\frac{k^{\varepsilon}}{\mu^l} \nabla p^l) + (1 - \varepsilon^b) \nabla \cdot \mathbf{v}^s = 0
$$
 (49)

$$
\frac{\varepsilon_0^b}{K^{\nu}} \left( \frac{D^s p^l}{Dt} - \frac{D^s p^b}{Dt} \right) - \nabla \cdot \left( \frac{k^b}{\mu^b} \nabla p^b \right) + \varepsilon^b \nabla \cdot \mathbf{v}^s = 0 \tag{50}
$$

Once the continuity equations are settled, one can define the quasistatic momentum balance of the porous medium, Eq. [\(51](#page-9-3)).

$$
\nabla \cdot \mathbf{t}^{\text{tot}} = 0 \tag{51}
$$

where t<sup>tot</sup> is the total Cauchy stress tensor. We introduce an effective stress tensor denoted t<sup>eff</sup>, responsible for all deformation of the solid scaffold. Then, t<sup>tot</sup> can be expressed as:

$$
\mathbf{t}^{tot} = \mathbf{t}^{eff} - (1 - \zeta)p^l \mathbf{I}_d - \zeta p^b \mathbf{I}_d
$$
 (52)

$$
\epsilon(\mathbf{u}) = \frac{1}{2} (\nabla \mathbf{u} + \nabla \mathbf{u}^{\mathrm{T}})
$$
\n(53)

 $\mathbf{t}^{\text{eff}} = 2\mu\epsilon(\mathbf{u}^s) + \lambda \text{tr}(\epsilon(\mathbf{u}^s))\mathbf{I_d}$ (54)

$$
\zeta = \varepsilon_0^b \left( 1 - 2 \frac{p^l - p^b}{K^v} \right) \tag{55}
$$

Four boundaries are defined: the first one,  $\Gamma_u$  has imposed displacement (Eq.  $(56)$  $(56)$ ), the second one  $\Gamma<sub>s</sub>$  has imposed external forces (Eq. ([57\)](#page-9-5)) and  $\Omega_p$  has imposed pressure (fluid leakage condition (Eqs. ([58\)](#page-9-6), ([59](#page-9-7)))). We obtain:

$$
\mathbf{t}^{\text{eff}} = \mathbf{t}^{\text{imposed}} \text{ on } \varGamma_s \tag{56}
$$

 $\mathbf{u}^s = \mathbf{u}^{\text{imposed}}$  on  $\Gamma_u$ (57)

$$
p^l = 0 \text{ on } \Gamma_p \tag{58}
$$

$$
p^b = 0 \text{ on } \Gamma_p \tag{59}
$$

The initial conditions are given [Table 5.](#page-9-8)

#### *4.2. Variational form*

For the computation of the FE model, the variational form of Eqs. ([49\)](#page-9-9)–([51\)](#page-9-3) must be introduced. Let one consider  $(q^l, q^b, v)$  the test

functions defined in the mixed space  $L_0^2(\Omega) \times L_0^2(\Omega) \times [H^1(\Omega)]^3$ . With a first order approximation in time, Eqs. ([49\)](#page-9-9), [\(50](#page-9-10)) gives:

<span id="page-9-12"></span>
$$
-\frac{\varepsilon_0^b}{K^{\nu}}\frac{1}{dt}\int_{\Omega}(p^b - p_n^b - p' + p_n^j)q^l d\Omega + \frac{1 - \varepsilon^b}{dt}\int_{\Omega}\nabla \cdot (\mathbf{u}^s - \mathbf{u}_n^s)q^l d\Omega
$$
\n
$$
+\frac{k^{\varepsilon}}{\mu^l}\int_{\Omega}\nabla p^l \nabla q^l d\Omega = 0, \forall q^l \in \mathcal{L}_0^2(\Omega)
$$
\n
$$
\frac{\varepsilon^b}{K^{\nu}}\frac{1}{dt}\int_{\Omega}(p^b - p_n^b - p^l + p_n^l)q^b d\Omega + \frac{\varepsilon^b}{dt}\int_{\Omega}\nabla \cdot (\mathbf{u}^s - \mathbf{u}_n^s)q^b d\Omega
$$
\n
$$
+\frac{k^b}{\mu^b}\int_{\Omega}\nabla p^b \nabla q^b d\Omega = 0, \forall q^b \in \mathcal{L}_0^2(\Omega)
$$
\n(61)

<span id="page-9-13"></span>Similarly, by integrating by part Eq. ([51](#page-9-3)), and including the Neumann boundary conditions, we get:

<span id="page-9-14"></span><span id="page-9-2"></span><span id="page-9-1"></span>
$$
\int_{\Omega} \mathbf{t}^{\text{eff}} : \nabla \mathbf{v} \, \mathrm{d}\Omega - \int_{\Omega} (1 - \zeta) p^l \nabla \cdot \mathbf{v} \, \mathrm{d}\Omega
$$
\n
$$
- \int_{\Omega} \zeta p^b \nabla \cdot \mathbf{v} \, \mathrm{d}\Omega
$$
\n
$$
- \int_{\Gamma_s} \mathbf{t}^{\text{imposed}} \cdot \mathbf{v} \, \mathrm{d}\Gamma_s = 0, \forall \ v \in [\mathrm{H}^1(\Omega)]^3
$$
\n(62)

#### *4.3. FEniCSx implementation*

<span id="page-9-0"></span>This section provides the code of a multi-compartment 3D column in confined compression. In order to evaluate the FEniCSx implementation, this case is similar to the Cast3 m solution proposed in [Sciumè](#page-18-5) ([2021\)](#page-18-5). 3 cases are studied: avascular tissue, vascular porosity of 2% and vascular porosity of 4%. The load is applied as a sine ramp during 5 s and then sustained during 125 s.

The time discretization is introduced.

<span id="page-9-9"></span>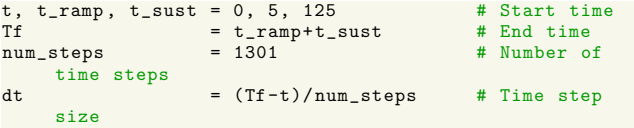

<span id="page-9-10"></span>We then introduce the material parameters according to [Table 5](#page-9-8). The three cases of vascularization and Eq. [\(55](#page-9-11)) are defined.

```
E = Constant (mesh, ScalarType (5000))
nu = Constant(mesh, ScalarType (0.2))
kepsilon_1 = Constant(mesh, ScalarType(1e-14))<br>mu_l = Constant(mesh, ScalarType(1))
mu_1 = Constant(mesh, ScalarType(1))<br>lambda m = Constant(mesh, ScalarType(E.v
              = Constant(mesh, ScalarType (E.value*nu.
     value/((1+nu.value)*(1-2*nu.value))))
mu = Constant(mesh, ScalarType (E.value/(2*(1+
     nu.value))))
Knu = Constant(mesh, ScalarType(1000))
     compressibility of the vessels
mu_b = Constant(mesh , ScalarType (0.004)) #dynamic
    mu_l of the blood
case =1
if case ==0:
    epsilon_b_0=Constant(mesh, ScalarType(0.00)) #
     initial vascular porosity
    k_b=Constant(mesh , ScalarType (2e -16)) #intrinsic
     permeability of vessels
    def zeta(pl ,pb):
        return Constant(mesh , ScalarType (0.))
elif case ==1:
    epsilon_b_0=Constant(mesh, ScalarType(0.02)) #
     initial vascular porosity
    k_b=Constant(mesh , ScalarType (2e -16)) #intrinsic
     permeability of vessels
    def zeta(pl, pb):
        return epsilon_b_0 .value *(1 -2*(pl -pb)/Knu.value)
elif case ==2:
    epsilon_b_0 = Constant(mesh , ScalarType (0.04)) #
     initial vascular porosity
    k_b = Constant (mesh, ScalarType (4e-16)) #intrinsic
     permeability of vessels
    def zeta(pl, pb):
        return epsilon_b_0 .value *(1 -2*(pl -pb)/Knu.value)
```
<span id="page-9-7"></span><span id="page-9-6"></span><span id="page-9-5"></span><span id="page-9-4"></span>Then, the integration space, boundary and initial conditions are set up for the displacement, the IF pressure and the blood pressure.

```
## Mechanical loading (Terzaghi)
pinit = 200 #[Pa]
T = Constant(mesh , ScalarType(-pinit))
## Define Mixed Space (R2, R, R) -> (u, p1, pb)<br>element = VectorElement ("CG", mesh.u
                     e^{i\omega} (\omega), \omega, \omega, \omega, \omega, \omega, \omega, \omega, \omega, \omega, \omega, \omega, \omega, \omega, \omega, \omega, \omega, \omega, \omega, \omega, \omega, \omega, \omega, \omega, \omega, \omega, \omega, \omega, \omega, \omega, \omega, \omega, \omega, \omega, \omega, 
     2)pressure_element = FiniteElement ("CG", mesh.ufl_cell(),
     1)
MS = FunctionSpace (mesh, MixedElement ([
     element ,pressure_element , pressure_element ]))
# Create the solution and initial spaces
X0 = Function(MS)X_n = Function (MS)
# Create the surfacic element
ds = Measure("ds", domain=mesh, subdomain_data=facet_tag
     \lambda# compute the normals
normal(mesh)# Define the Dirichlet conditions
        = []
# uy=0
factors = facet\_tag.find(1)<br>dofs = locate dofs topol
     = locate\_dofs\_topological(MS.sub(0).sub(1), fdim,facets)
bcs.append( dirichletbc ( ScalarType (0) , dofs , MS.sub (0).
     sub(1))# \mathbf{u} \times = 0factors = facet\_tag.find(2)<br>dofs = locate_dofs_topol
       = locate_dofs_topological (MS.sub(0).sub(0), fdim,
      facets)
bcs.append( dirichletbc ( ScalarType (0) , dofs , MS.sub (0).
     sub(0))# \quad u x = 0factors = facet\_tag.find(4)dofs = locate_dofs_topological (MS.sub(0).sub(0), fdim,
      facets)
bcs.append( dirichletbc ( ScalarType (0) , dofs , MS.sub (0).
     sub(0))\# uz=0
factors = facet\_tag.find(5)dofs = locate_dofs_topological (MS.sub(0).sub(2), fdim,
      facets)
bcs.append( dirichletbc ( ScalarType (0) , dofs , MS.sub (0).
     sub(2))# uz=0
factors = facet\_tag.find(6)dofs = locate_dofs_topological (MS.sub (0).sub (2) , fdim ,
      facets)
bcs.append( dirichletbc ( ScalarType (0) , dofs , MS.sub (0).
     \sinh(2))
# leakage pl=pb=0
factors = facet\_tag.find(3)dofs = locate_dofs_topological (MS.sub (1) , fdim , facets
)
bcs.append( dirichletbc ( ScalarType (0) , dofs , MS.sub (1)))
dofs = locate_dofs_topological (MS.sub(2), fdim, facets
     \rightarrowbcs.append(dirichletbc(ScalarType(0), dofs, MS.sub(2)))
# Set Initial values
# Displacement
Un_, Un_to_MS = MS.sub(0).collapse()
\text{Fun}_{-} = \text{Function}(\text{Un}_{-})with FUn_.vector. localForm () as initial_local :
    initial_local .set( ScalarType (0.0))
# Update Xn for all threads
Xn.x.array[Un_to_MS] = FUn_.x.array
Xn.x. scatter_forward ()
# IF Pressure
Pn_, Pn_to_MS = MS.sub(1).collapse()FPn = Function(Pn)with FPn . vector. localForm () as initial local:
    initial_local .set( ScalarType (0))
# Update Xn for all threads
Xn.x.array[Pn_to_MS] = FPn_.x.array
Xn.x. scatter_forward ()
# Blood Pressure
Pbn_, Pbn_to_MS = MS.sub(2) .collapse()FPh = Function(Pbn)with FPbn_.vector. localForm () as initial_local :
initial_local .set( ScalarType (0))
# Update Xn for all threads
Xn.x.array[ Pbn_to_MS ] = FPbn_.x.array
Xn.x. scatter_forward ()
```
Internal variables are required. The vessels are compressible so we include the evolution of the vascular porosity as a function representing Eq. ([48](#page-9-0)).

```
# Internal variables: vascular porosity<br>Poro_space = FunctionSpace(mesh.pr
\begin{array}{rcl} \text{Proc\_space} & = \text{Function} \text{Space} (\text{mesh}, \text{pressure\_element}) \\ \text{poro b} & = \text{Function} (\text{Proc } \text{space}) & \# \text{ vascular } \text{porosity} \end{array}= Function(Poro_space) # vascular porosity
  Initialize
with poro b.vector. localForm () as initial local :
      initial_local .set( ScalarType ( epsilon_b_0 .value))
# Update
poro b.x. scatter forward ()
poro_b.name= " poro_b "
```
A xdmf file is opened to store the results.

```
xdmf = XDMFFile(mesh.comm, "terzaghi.xdmf", "w")xdmf. write_mesh (mesh)
```
The test functions as well as the variational form are introduced according to Eqs. ([60\)](#page-9-12), [\(61](#page-9-13)), [\(62](#page-9-14)).

```
u, pl , pb = split(X0)
u_n , pl_n , pb_n = split(Xn)
v, ql, qb = TestFunctions (MS)
dx = Measure('dx", metalata={'''quadrature\_degree": 4})F = (1-poro_b)*(1/dt)*nabla_div(u-u_n)*q1*dx + (kepsilon_1 / (mu_1) )*dot(grad(pl),grad(ql) )*dx - (
     epsilon_b = 0 /Knu)*( (1/dt) * (pb - pb_n - pl + pl_n) )*ql*dx
F += poro_b*(1/dt)*nabla_div(u-u_n)*qb*dx + ( k_b/(mu_b)
      )*dot( grad(pb),grad(qb) )*dx + ( epsilon_b_0 /Knu)
*( (1/ dt)*(pb -pb_n -pl+pl_n) )*qb*dx
F += inner(grad(v),teff(u))*dx - (1- zeta(pl ,pb))*pl*
     nabla_div (v)*dx - zeta(pl ,pb)*pb*nabla_div (v)*dx -
     T*inner(v,normal)*ds(3)
```
Finally, the problem to be solved is defined and a Newton method is used for each time step, the vascular porosity is updated and the results are stored in the xdmf file.

```
dX0 = TrialFunction(MS)J = derivative (F, X0, dX0)Problem = NonlinearProblem (F, X0, bcs = bcs, J = J)
solver = nls.petsc. NewtonSolver (mesh.comm , Problem)
# Set Newton solver options
solver.atol = 5e -10
solver.rtol = 1e -11
solver. convergence_criterion = " incremental "
t = 0for n in range(num_steps):
    t += dt
    if t < t ramp:
        f1 = 0.5 * (1 - np.cos(np.pi*t/t_range))else:
        f1 = 1T.value = -200*f1num_its , converged = solver.solve(X0)
    X0.x. scatter_forward ()
    # Update Value
    Xn.x.array [:] = X0.x.arrayXn.x. scatter_forward ()
    # Update porosity
    poro_b.x.array [:] = epsilon_b_0.value*(1-(1/Knu.
     value)*(X0.x.array[Pn_to_MS]-X0.x.array[ Pbn_to_MS ])
     )
poro_b.x. scatter_forward ()
    # Save data
     __u , __pl , __pb = X0.split ()
__u.name = " Displacement "
     __pl.name = " Pressure IF "
__pb.name = " Pressure blood "
    xdmf. write_function (__u ,t)
    xdmf. write_function (__pl ,t)
    xdmf. write_function (__pb ,t)
    xdmf. write_function (poro_b ,t)
xdmf.close ()
```
#### *4.4. Results*

The evolution of the vascular and interstitial pressures at the bottom points and the vertical displacement at the top points are provided [Fig. 5.](#page-11-0) Each solution was obtained in  $6 \pm 2$  min on 8 threads (instead of

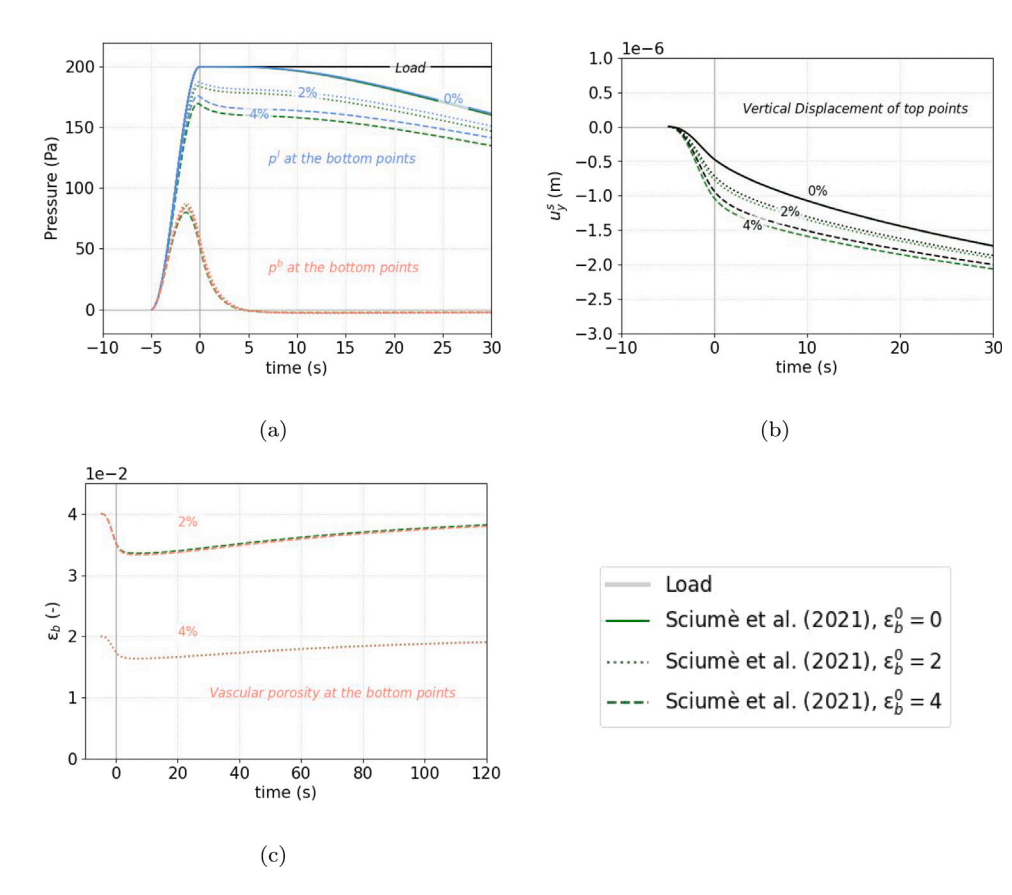

<span id="page-11-0"></span>Fig. 5. Comparison of the results obtained using FEniCSx against ([Sciumè,](#page-18-5) [2021](#page-18-5)) results. All results were shifted to obtain similar figures. The solid, dotted and dashed lines respectively represent the 0%, 2% 4% initial vascular porosity. (a) Evolution of the pressure at the bottom points. (b) Displacement of the top points. (c) Vascular porosity at the bottom points. The behavior was well retrieved for all the cases with a NRMSE lower than 10% for all variables according to [Table 6.](#page-11-1)

<span id="page-11-1"></span>**Table 6** NRMSE computed for each studied variable.

| Parameter         | 0%                       | 2%   | 4%   |
|-------------------|--------------------------|------|------|
| 'n                | 1.4%                     | 3.1% | 5.1% |
| $u_{v}$           | 0.3%                     | 2.2% | 3.7% |
| $p^b$             | $\overline{\phantom{a}}$ | 4.7% | 8.8% |
| $\varepsilon_0^b$ | $\overline{\phantom{a}}$ | 0.4% | 0.6% |

 $10.6 \pm 1.7$  min on a single thread) and the mesh was kept the same as in the previous section. The convergence curve is provided [Appendix E](#page-18-34). The overall behavior of the interstitial fluid pressure, the blood pressure and the solid displacement were retrieved. To quantitatively assess the reliability of our implemented model, The normalized root mean square error (NRMSE, Eq. [\(63](#page-11-2))) was computed for each case with the results obtained with Cast3 m in [Sciumè](#page-18-5) ([2021\)](#page-18-5), [Table](#page-11-1) [6](#page-11-1).

$$
NRMSE(x, x^{ref}) = \frac{\sqrt{\frac{1}{N} \sum_{i \in [1, N]} (x - x^{ref})^2}}{\text{mean}(x^{ref})}
$$
(63)

The NRMSE was found lower than 10% for all unknowns. The differences are assumed to result from the method of resolution which differs between Cast3 m and FEniCSx. Indeed, the Cast3 m procedure relies on a staggered solver whereas our results were obtained using a monolithic solver. The order of magnitudes of the NRMSE made us however consider our solution as trustworthy.

#### **5. Conclusion**

The objective of this paper was to propose a step-by-step explanation of how to implement several poro-mechanical models in FEniCSx with special attention to parallel computation. Several benchmark cases

for a mixed formulation were evaluated. First, a confined column was simulated under compression. Accurate results according to the L2 norm were found compared to the analytical solution. Furthermore, the code was computed 3 times faster than in the legacy FEniCS environment. Then, a possible implementation of a hyper-elastic formulation was proposed. The model was validated using [\(Selvadurai and](#page-18-26) [Suvorov,](#page-18-26) [2016](#page-18-26)) values. Finally, a confined bi-compartment sample was simulated. The results were compared to [Sciumè](#page-18-5) [\(2021](#page-18-5)) data. Small differences were observed due to the choice of the solver (staggered or monolithic) but remained acceptable. The authors hope that this paper will contribute to facilitate the use of poro-elasticity in the biomechanical engineering community. This article and its supplementary material constitute a starting point to implement their own material models at a preferred level of complexity.

## <span id="page-11-2"></span>**CRediT authorship contribution statement**

**Thomas Lavigne:** Writing – review & editing, Writing – original draft, Visualization, Validation, Software, Methodology, Investigation, Data curation, Conceptualization. **Stéphane Urcun:** Writing – review & editing, Writing – original draft, Supervision, Software, Methodology, Investigation, Data curation, Conceptualization. **Pierre-Yves Rohan:** Writing – review & editing, Writing – original draft, Supervision, Investigation, Conceptualization. **Giuseppe Sciumè:** Writing – review & editing, Writing – original draft, Supervision, Methodology, Investigation, Formal analysis, Conceptualization. **Davide Baroli:** Writing – review & editing, Writing – original draft, Supervision, Software, Investigation, Conceptualization. **Stéphane P.A. Bordas:** Writing – original draft, Supervision, Investigation, Conceptualization.

## **Declaration of competing interest**

The authors declare that they have no known competing financial interests or personal relationships that could have appeared to influence the work reported in this paper.

#### **Acknowledgments**

This research was funded in whole, or in part, by the Luxembourg National Research Fund (FNR), grant reference No. 17013182. For the purpose of open access, the author has applied a Creative Commons Attribution 4.0 International (CC BY 4.0) license to any Author Accepted Manuscript version arising from this submission. The present project is also supported by the National Research Fund, Luxembourg, under grant No. C20/MS/14782078/QuaC.

## **Appendix A. 3D Terzaghi example**

<span id="page-12-0"></span>Here-after is proposed a minimal working code corresponding to the 2D case included within the text.

```
import numpy as np
import csv
from petsc4py import PETSc
import dolfinx
from dolfinx import nls
from dolfinx.io import XDMFFile<br>from dolfinx.mesh import CellTvpe
                       import CellType, create_box,
locate_entities_boundary , locate_entities , meshtags
from dolfinx.fem import (Constant , dirichletbc ,
     Function, FunctionSpace, locate_dofs_topological,
     form, assemble scalar)
from dolfinx.fem.petsc import NonlinearProblem
from dolfinx.geometry import BoundingBoxTree ,
     compute_collisions , compute_colliding_cells
from petsc4py .PETSc import ScalarType
                         import MPI
from ufl import (FacetNormal, Identity,
     Measure, TestFunctions, TrialFunction,
     VectorElement, FiniteElement, dot, dx, inner, grad,
     nabla_div , div , sym , MixedElement , derivative ,
     split)
#
def epsilon(u):
    return sym(grad(u))
#
def teff(u):
    return lambda_m * nabla_div(u) * Identity(u.
     geometric_dimension ()) + 2*mu*epsilon(u)
#
kmax = 1e3def terzaghi_p(x):
    p0 ,L=pinit ,Height
    cv = permeability .value/viscosity.value *( lambda_m.
    value +2* mu.value)
    pression =0
    for k in range(1,int(kmax)):
        presion += p0 * 4/ np.pi * (-1) * * (k-1) / (2 * k-1) * np.cos((2*k-1)*0.5*np.pi*(x[1]/L))*np.exp ( -(2*k-1))**2*0.25* np.pi **2* cv*t/L**2)
    pl= pression
    return pl
#
def L2_error_p(mesh ,pressure_element ,__p):
    V2 = FunctionSpace (mesh , pressure_element )
    pex = Function(V2)
    pex. interpolate ( terzaghi_p)
    L2_errorp , L2_normp = form(inner(__p - pex , __p -
pex) * dx), form(inner(pex , pex) * dx)
    error_localp = assemble_scalar (L2_errorp)/
     assemble_scalar (L2_normp)
    error_L2p = np.sqrt(mesh.comm. allreduce(error_localp
     , op=MPI.SUM))
    return error_L2p
#
## Create the domain / mesh
Height = 1e-4 #[m]Width = 1e-5 #[m]Length = 1e-5 #[m]
```

```
mesh = create_box (MPI.COMM_WORLD , np.array
      ([[0.0 ,0.0 ,0.0] ,[ Length , Width , Height ]]) , [8, 8,
     20], cell_type=CellType . tetrahedron )
#
## Define the boundaries :
# 1 = bottom , 2 = right , 3=top , 4=left , 5=back , 6= front
boundaries = [(1, \text{lambda } x: \text{np.} is close(x[2], 0)),(2, lambda x: np.isclose(x[0], Length)),
                 (3, lambda x: np.isclose(x[2], Height)),
                 (4, lambda x: np.isclose(x[0], 0)),
                 (5, lambda x: np.isclose(x[1], Width)),
                 (6, lambda x: np.isclose(x[1], 0))]
#
facet_indices , facet_markers = [], []
fdim = mesh.topology.dim - 1
for (marker , locator) in boundaries :
facets = locate_entities (mesh , fdim , locator)
    facet_indices .append(facets)
    facet_markers .append(np. full_like(facets , marker))
facet_indices = np.hstack( facet_indices ).astype(np.int32
      )
facet_markers = np.hstack( facet_markers ).astype(np.int32
      )
sorted_facets = np.argsort( facet_indices )
facet_tag = meshtags(mesh , fdim , facet_indices [
      sorted_facets], facet_markers [sorted_facets])
#
## Time parametrization
t = 0 \text{# Start time}<br>
Tf = 6 \text{# End time}Tf = 6 # End time<br>
num\_steps = 1000 # Number o
num\_steps = 1000 # Number of time steps<br>dt = (Tf-t)/num\_steps # Time step size
           = (Tf-t)/num\_steps # Time step size
#
## Material parameters
E = Constant(mesh , ScalarType (5000))
nu = Constant(mesh , ScalarType (0.4))
lambda_m = Constant(mesh, ScalarType (E.value*nu.
    value/((1+nu.value)*(1-2*nu.value))))
               = Constant(mesh, ScalarType (E.value/(2*(1+)
    nu.value))))
rhos = Constant(mesh , ScalarType (1))
permeability = Constant(mesh , ScalarType (1.8e -15))
viscosity = Constant(mesh, ScalarType(1e-2))<br>rhol = Constant(mesh, ScalarType(1))
rho1 = Constant(mesh, ScalarType (1))<br>beta = Constant(mesh, ScalarType (1))
               = Constant(mesh, ScalarType (1))
porosity = Constant(mesh, ScalarType (0.2))<br>
Kf = Constant(mesh, ScalarTime (2.26)Kf = Constant(mesh, ScalarType (2.2e9))<br>
Ks = Constant(mesh, ScalarType (1e10))
Ks = Constant(mesh, ScalarType (1e10))<br>S = (porosity/Kf)+(1-porosity)/Ks
               = (porosity/Kf) + (1-porosity)/Ks
#
## Mechanical loading
pinit = 100 #[Pa]= Constant(mesh, ScalarType(-pinit))
#
# Create the surfacic element
ds = Measure("ds", domain=mesh, subdomain_data=facet_tag
)
normal = FacetNormal (mesh)
#
# Define Mixed Space (R2 ,R) -> (u,p)
displacement_element = VectorElement ("CG", mesh.
     ufl cell(), 2)
pressure_element = FiniteElement ("CG", mesh.ufl cell(), 1)
MS = FunctionSpace (mesh , MixedElement
     ([ displacement_element , pressure_element ]))
#
# Define the Dirichlet condition
# 1 = bottom: uy=0, 2 = right: ux=0, 3= top: pl=0
     drainage, 4=left: ux=0
bcs = []
# uz=0
factors = facet\_tag.find(1)dofs = locate_dofs_topological (MS.sub(0).sub(2), fdim,
      facets)
bcs.append( dirichletbc ( ScalarType (0) , dofs , MS.sub (0).
     sub(2))# \quad u \times = 0factors = facet\_tag.find(2)dofs = locate_dofs_topological (MS.sub(0).sub(0), fdim,
      facets)
bcs.append( dirichletbc ( ScalarType (0) , dofs , MS.sub (0).
     sub(0))# \quad 0 = 0facets = facet_tag .find (4)
```

```
dofs = located\_dofs\_topological(MS.sub(0).sub(0), fdim,facets)
bcs.append( dirichletbc ( ScalarType (0) , dofs , MS.sub (0).
    \sinh(0))
# uv=0factors = facet\_tag.find(5)<br>dofs = locate dofs topol
      = locate_dofs_topological (MS.sub(0).sub(1), fdim,
     facets)
bcs.append( dirichletbc ( ScalarType (0) , dofs , MS.sub (0).
    sub(1))# uv = 0factors = facet\_tag.find(6)<br>dofs = locate dofs topol
      = locate_dofs_topological (MS.sub(0).sub(1), fdim,
     facets)
bcs.append( dirichletbc ( ScalarType (0) , dofs , MS.sub (0).
     sub(1))# drainage p=0
factors = facet\_tag.find(3)dofs = locate_dofs_topological (MS.sub (1) , fdim , facets
)
bcs.append( dirichletbc ( ScalarType (0) , dofs , MS.sub (1)))
#
# Create the initial and solution spaces
X0 = Function(MS)Xn = Function(MS)#
# Initial values
#
Un_ , Un_to_MS = MS.sub (0).collapse ()
FUn = Function(Un)with FUn_.vector.localForm () as initial_local :
    initial_local .set( ScalarType (0.0))
#
# Update Xn
Xn.x.array[Un_to_Ms] = FUn_..x.arrayXn.x. scatter_forward ()
#
Pn_, Pn_tto_MS = MS.sub(1).collapse()FPn_ = Function(Pn_)
with FPn_.vector.localForm () as initial_local :
   initial_local .set( ScalarType (pinit))
#
# Update Xn
X_n.x.array[Ph_to_Ms] = FPn_.x.array
Xn.x. scatter_forward ()
#
# Variational form
# Identify the unknowns from the function
u, p = split(X0)u_n ,p_n=split(Xn)
# Set up the test functions
v,q = TestFunctions (MS)
 Equation 17
F = (1/dt)*nabla_ddiv(u-u_n)*q*dx + (permeability/viscosity)*dot(grad(p),grad(q))*dx + ( S/dt )*(p-
    p_n)*q*dx
# Equation 18
F += inner(grad(v),teff(u))*dx - beta * p * nabla_div(v)
    *dx - T*inner(v,normal)*ds(3)# Non linear problem definition
       = TrialFunction (MS)
        = derivative (F, X0, dX0)Problem = NonlinearProblem (F, X0, bcs = bcs, J = J)# set up the non -linear solver
solver = nls.petsc. NewtonSolver (mesh.comm , Problem)
# Absolute tolerance
solver.atol = 5e-10# relative tolerance
solver.rtol = 1e-11solver. convergence_criterion = " incremental "
#
t = 0L2_p = np.zeros(num_steps , dtype=PETSc. ScalarType )
for n in range( num_steps ):
t += dt
    num_its , converged = solver.solve(X0)
    X0.x. scatter_forward ()
    # Update Value
    Xn.x.array [:] = X0.x.array
    Xn.x. scatter_forward ()
    _{--}u, _{--}p = X0.split ()
    # Compute L2 norm for pressure
                   = L2_error_p(mesh, pressure_element, _p))
    L2_p[n] = error_L2p# Solve tracking
```

```
if mesh.comm.rank == 0:
        print (f "Time step {n}, Number of iterations {
    num_its}, Load {T.value}, L2 -error p {error_L2p :.2e
    \mathcal{F} "
if mesh.comm.rank == 0:
    print(f"L2 error p, min {np.min(L2_p):.2e}, mean {np
    .mean(L2_p):.2e}, max {np.max(L2_p):.2e}, std {np.}std(L2_p) : .2e) "
```
## **Appendix B. Local refinement**

<span id="page-13-0"></span>A 3D geometry can be meshed using the GMSH API of python ([Geuzaine and Remacle,](#page-18-25) [2018](#page-18-25)). This allows to represent complex geometries including circle arcs. An optimized and locally refined mesh can be therefore obtained. This example uses the method proposed in the FEniCS project tutorial<sup>[1](#page-13-1)</sup> provided by J. Dokken and G. Wells. An alternative procedure in the FEniCSx environment with local refinement is then proposed in [Appendix B.2.](#page-14-0)

## <span id="page-13-1"></span>*B.1. Meshing using GMSH API*

First, the environment is initialized and the physical variables required for the box/cylinder creation are defined.

```
import gmsh
import numpy as np
#
gmsh. initialize ()
#
# box parameters
[Length, Width, Height] = [6e-4, 2.5e-4, 4e-5]# cylinder parameters
xc,yc,zc, dx, dy, dz, r = 6e-4/2, 0, 0, 0, 0, 4e-5, 1.5e-4# expected dimension of the mesh
\sigmadim = 3
```
The geometries are created using built-in functions of GMSH; potential duplicates are removed.

```
# create the geometry
box = gmsh.model.occ.addBox (0, 0, 0, Length , Width ,
     Height)
cylinder = gmsh.model.occ. addCylinder (xc ,yc ,zc ,dx ,dy ,dz ,
     r,tag =1000 , angle=np.pi)
gmsh.model.occ. synchronize ()
# Remove duplicate entities and synchronize
gmsh.model.occ. removeAllDuplicates ()
gmsh.model.occ. synchronize ()
```
Physical groups are defined: the volumes for the 3D meshing and the surfaces for tagging. Surface groups were identified based on the coordinates of the center of mass of each surface.

```
surfaces , volumes = [gmsh.model. getEntities (d) for d in
     [ gdim-1, gdim]]
print(volumes)
# Volumes
gmsh.model. addPhysicalGroup (volumes [0][0] , [volumes
     [0][1]], -1)gmsh.model. setPhysicalName (volumes [0][0] , -1, '
     Half_Cylinder ')
gmsh.model. addPhysicalGroup (volumes [1][0] , [volumes
     [1][1]], -1)
gmsh.model. setPhysicalName (volumes [1][0] , -1, 'Box ')
\# 1 = loading, 2 = top minus loading, 3 = bottom, 4 = left, 5 = right, 6 = Front, 7 = back
bottom_marker , front_marker , back_marker , left_marker ,
     right_marker , top_marker , indenter_marker = 3, 6,
     7, 4, 5, 2, 1
bottom, front, back, left, right, top, indenter =
     [1, 1, 1, 1, 1, 1, 1, 1, 1, 1]boundaries = gmsh.model. getBoundary (volumes , oriented=
    False)
for boundary in boundaries :
    center_of_mass = gmsh.model.occ. getCenterOfMass (
    boundary [0], boundary [1])
```
<sup>1</sup> See [https://docs.fenicsproject.org/dolfinx/main/python/demos/demo\\_](https://docs.fenicsproject.org/dolfinx/main/python/demos/demo_gmsh.html) [gmsh.html](https://docs.fenicsproject.org/dolfinx/main/python/demos/demo_gmsh.html).

```
if np.isclose( center_of_mass [1], Width):
        back.append(boundary [1])
    elif np.isclose( center_of_mass [1], 0):
        front.append(boundary [1])
    elif np.isclose( center_of_mass [0], 0):
        left.append(boundary [1])
    elif np.isclose( center_of_mass [0], Length):
        right.append(boundary [1])
    elif np.isclose( center_of_mass [2], 0):
        bottom.append(boundary [1])
    elif np.isclose( center_of_mass [2], Height) and
    center_of_mass [1]> Width /3:
        top.append( boundary [1])
    else:
        indenter.append(boundary [1])
# mark the surface
gmsh.model. addPhysicalGroup (boundaries [0][0] , bottom ,
    bottom_marker )
gmsh.model.setPhysicalName(boundaries [0][0],
    bottom_marker , 'bottom ')
gmsh.model. addPhysicalGroup (boundaries [0][0] , front ,
    front_marker )
gmsh.model. setPhysicalName (boundaries [0][0] ,
    front_marker, 'front')
gmsh.model. addPhysicalGroup (boundaries [0][0] , back ,
    back_marker )
gmsh.model. setPhysicalName (boundaries [0][0] , back_marker
      'back')
gmsh.model. addPhysicalGroup (boundaries [0][0] , left ,
    left_marker)
gmsh.model. setPhysicalName (boundaries [0][0] , left_marker
      'left')
gmsh.model. addPhysicalGroup (boundaries [0][0] , right ,
    right_marker )
gmsh.model.setPhysicalName(boundaries [0][0],
    right_marker , 'right ')
gmsh.model. addPhysicalGroup (boundaries [0][0] , top ,
    top_marker)
gmsh.model.setPhysicalName (boundaries [0][0], top_marker,
      'top ')
gmsh.model.addPhysicalGroup (boundaries [0][0], indenter,
     indenter_marker )
gmsh.model.setPhysicalName(boundaries [0][0],
    indenter_marker , 'indenter ')
gmsh.model.occ. synchronize ()
# Write a geo file for verification in the GMSH GUI
gmsh.write('Geom_2reelle_8EP . geo_unrolled ')
```
Then, a threshold function is defined over a distance field to mesh the circular area. This allows for creating an adaptive mesh: coarse far from the circular area, refine close to it.

```
indenter_interface = surfaces [0][1]
distance = gmsh.model.mesh.field.add("Distance")
gmsh.model.mesh.field.setNumbers (distance, "FacesList",
    [indenter_interface])
# A threshold function is defined:
resolution = r/10threshold = gmsh.model.mesh.field.add("Threshold")
gmsh.model.mesh.field. setNumber (threshold , " IField " ,
    distance)
gmsh.model.mesh.field. setNumber (threshold , " LcMin " ,
    resolution)
gmsh.model.mesh.field.setNumber (threshold, "LcMax", 5*
    resolution)
gmsh.model.mesh.field.setNumber (threshold, "DistMin",
    0.6*r)
gmsh.model.mesh.field.setNumber (threshold, "DistMax", r)
 If several fields are defined:
minimum = gmsh.model.mesh.field.add("Min")
gmsh.model.mesh.field.setNumbers (minimum, "FieldsList",
    [threshold]) # add other fields in the list if
    needed
gmsh.model.mesh.field. setAsBackgroundMesh (minimum)
```
Finally, the options of the mesher are defined and the mesh is created.

```
gmsh.model.occ. synchronize ()
gmsh.option.setNumber ("General.Terminal", 1)
gmsh.option.setNumber ("Mesh.Optimize", True)
gmsh.option.setNumber ("Mesh.OptimizeNetgen", True)
gmsh.model.occ. synchronize ()
# gmsh.option.setNumber ("Mesh.MshFileVersion", 2.0)
gmsh.option. setNumber ( " Mesh. MeshSizeExtendFromBoundary " ,
   \overline{0})
```

```
gmsh.option.setNumber ("Mesh.MeshSizeFromPoints", 0)
gmsh.option.setNumber ("Mesh.MeshSizeFromCurvature", 0)
#
gmsh.model.mesh.generate(gdim)
gmsh.write("Mesh.msh")
gmsh.finalize ()
```
#### *B.2. Local refinement within fenicsx*

<span id="page-14-0"></span>Using GMSH API, an exact circular interface is generated. However, a similar mesh could have been obtained within FEniCSx through the approximation of the circular interface around the indenter by local refining. Here-after is proposed a minimal code for local refinement inside the circular area.

First, the required libraries are imported and a box mesh is created.

```
## Librairies
import dolfinx
import numpy as np
from dolfinx.mesh import create_box , CellType , refine ,
    locate_entities , meshtags
from dolfinx.io import XDMFFile
from mpi4py
#
## Box
# Dimensions of the sample
[Length, Width, Height] = [6e-4, 2.5e-4, 4e-5]# Discretization
[nx, ny, nz] = [30, 15, 8]mesh = create_box (MPI.COMM_WORLD ,np.array
     ([[0.0 ,0.0 ,0.0] ,[ Length , Width , Height ]]) , [nx ,ny ,
    nz], cell_type=CellType . tetrahedron )
```
Then a locator is introduced to identify all the edges (fdim  $= 1$ ) which are part of the region we aim to refine.

```
def test on boundary (x):
    return (np.sqrt(np.power(x[0] -3e-4 ,2)+np.power(x
     (1], 2)) \left(-1.5e-4\right)#
refine_boudaries = [(11 , lambda x: test_on_boundary (x))]
```
Finally, a loop is performed to compute several times the refinement (*np.arange(N)*), using the existing *refine()* function.

```
for _ in np.arange (2):
# Refinement
    refine indices, refine markers = [], []fdim = mesh.topology.dim -2
    for (marker, locator) in refine_boudaries:
        facets = locate_entities (mesh, fdim, locator)
        refine_indices .append(facets)
        refine_markers .append(np.full_like(facets ,
    marker))
    refine_indices = np.hstack( refine_indices ).astype(np
     .int32)
    refine_markers = np.hstack( refine_markers ).astype(np
     .int32)
    # indices in meshtag must be sorted
    sorted_facets_refine = np.argsort( refine_indices )
    refine\_tag = <br>l meshtags(mesh, fdim, refine_indices[
     sorted_facets_refine ], refine_markers [
sorted_facets_refine ])
    mesh.topology . create_entities (fdim)
    mesh = refine(mesh, refine_indices[
    sorted_facets_refine])
```
The facets are tagged to apply boundary conditions and the mesh is written as a .xdmf file.

```
def Omega_top (x):
     return np.logical_and((x[2] == Height), (np.sqrt(np.power(x[0] -3e-4, 2) +np.power(x[1], 2)) <=1.5e-4))
#
def Omega_loading (x):
     return np.logical_and((x[2] == Height), (np.sqrt(np.power(x[0]-3e-4,2)+np.power(x[1],2)) >=1.2e-4))
#
# Create the facet tags (identify the boundaries)<br># 1 = loading, 2 = top minus loading, 3 = bottom, 4 =
# 1 = loading, 2 = top minus loading, 3 = left. 5 = right. 6 = Front. 7 = back
     left, 5 = right, 6 = Front, 7 =
```

```
boundaries = [(1, \text{lambda } x: \text{Omega\_loading}(x)),
```
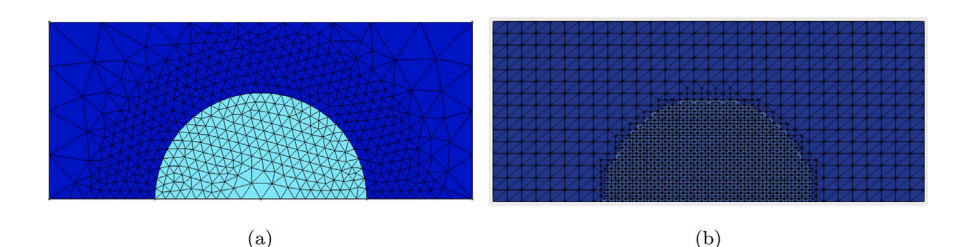

**Fig. B.6.** GMSH (a) and FEniCSx (b) generated meshes.

#### <span id="page-15-1"></span>(2, lambda x: Omega\_top (x)), (3, lambda x: np.isclose(x[2], 0.0)), (4, lambda x: np.isclose(x[0], 0.0)), (5, lambda x: np.isclose(x[0], Length)), (6, lambda x: np.isclose(x[1], 0.0)), (7, lambda x: np.isclose(x[1], Width))] # Mark them facet\_indices , facet\_markers = [], [] fdim = mesh.topology .dim - 1 for (marker, locator) in boundaries: facets = locate\_entities (mesh, fdim, locator) facet\_indices .append(facets) facet\_markers .append(np. full\_like (facets , marker)) facet\_indices = np.hstack( facet\_indices ).astype(np.int32 ) facet\_markers = np.hstack( facet\_markers ).astype(np.int32 ) sorted\_facets = np.argsort( facet\_indices ) facet\_tag = meshtags(mesh , fdim , facet\_indices [ sorted\_facets], facet\_markers [sorted\_facets])  $factor\_tag.name = "facets"$ # Write XDMF mesh.topology . create\_connectivity (mesh.topology.dim -1, mesh.topology .dim) with XDMFFile(mesh.comm, "facet\_tags.xdmf", "w") as xdmftag: xdmftag. write\_mesh (mesh) xdmftag. write\_meshtags (facet\_tag) xdmftag.close ()

[Fig. B.6](#page-15-1) gives the comparison of the mesh obtained using GMSH and the one using local refinement.

## *B.3. Import an external mesh (XDMF or MSH)*

Once the mesh is generated as a tagged .msh or .xdmf file, one can consider directly read them to compile the domain and read the markers using:

```
from dolfinx.io.gmshio import read_from_msh<br>from dolfinx.io import XDMFFile
                        import XDMFFile
# set value to 0 if .xdmf , set it to 1 if .msh
mesher = 1
#
if mesher == 0:
    # #########################
    ## Read XDMF mesh
    # #########################
    filename = "filename.xdmf"
    with XDMFFile(MPI.COMM_WORLD, filename, "r") as file
     :
        mesh = file. read_mesh ()
        mesh.topology . create_connectivity (mesh.topology.
     dim -1, mesh.topology .dim)
        facet_tag = file. read_meshtags (mesh , " tag.name " )
#
elif mesher == 1:
    # #########################
    ## Read gmsh mesh
    # #########################
    mesh, cell_tag, facet_tag = read_from_msh ("filename.
     msh", MPI.COMM_WORLD, 0, gdim=3)
#
else:
    print('The mesh type is wrongly defined. mesher
     should equal 0 for xdmf and 1 for msh files.')
    exit ()
```
## **Appendix C. Evaluate the function at a physical point**

<span id="page-15-2"></span><span id="page-15-0"></span>One strength of using FEniCSx is its ability to evaluate the solution at given points, summing the contribution of the neighbor cells of the mesh.[2](#page-15-2) The following code allowed to compute the figures presented for the results of Section [3](#page-3-10) and ref [4.](#page-7-2) First, one need to define the points where to evaluate the solution.

```
import numpy as np
num\_points = 11y_check = np.linspace (0,Height , num_points )
points_for_time = np.array ([[Width/2, 0., 0.], [Width/2,
     Height/2, 0.]])
points_for_space = np.zeros (( num_points ,3))
for ii in range(num_points):
    points_for_space [ii ,0]= Width /2
    points_for_space [ii ,1]= y_check[ii]
points = np. concatenate (( points_for_time ,
    points_for_space ))
```
The following step is to identify the cells contributing to the points.

```
from dolfinx.geometry import BoundingBoxTree ,
     compute_collisions , compute_colliding_cells
tree = BoundingBoxTree (mesh , mesh.geometry.dim)
cell_candidates = compute_collisions (tree , points)
colliding_cells = compute_colliding_cells (mesh ,
     cell_candidates , points)
# Here is an example to select cells contributing to the
     first and second points
cells_y_0 = colliding_cells .links (0)
cells_y_H_over_2 = colliding_cells .links (1)
```
Knowing the shape of the functions to evaluate, lists are created and will be updated during the resolution procedure. Regarding parallel computation, these lists are only created on the first kernel.

```
from mpi4py import MPI
if MPI. COMM_WORLD. rank == 0:
   pressure_y_0 = np.zeros(num_steps , dtype=PETSc.
    ScalarType)
   pressure_y_Height_over_2 = np.zeros(num_steps , dtype
    =PETSc. ScalarType )
   pressure_space0 = np.zeros(num_points , dtype=PETSc.
    ScalarType )
    pressure_space1 = np.zeros(num_points , dtype=PETSc.
    ScalarType )
   pressure_space2 = np.zeros(num_points , dtype=PETSc.
    ScalarType )
```
A function is created to evaluate a function given the mesh, the function, the contributing cells to the point and the list with its index to store the evaluated value in.

```
def evaluate_point (mesh, function, contributing_cells,
    point, output_list, index):
    from mpi4py import MPI
   function_eval = None
    if len( contributing_cells ) > 0:
       function_eval = function.eval(point ,
    contributing_cells [:1])
```
<sup>&</sup>lt;sup>2</sup> See [https://jorgensd.github.io/dolfinx-tutorial/chapter2/ns\\_code2.html?](https://jorgensd.github.io/dolfinx-tutorial/chapter2/ns_code2.html?highlight=eval) [highlight=eval.](https://jorgensd.github.io/dolfinx-tutorial/chapter2/ns_code2.html?highlight=eval)

```
function_eval = mesh.comm.gather(function_eval , root
=0)# Choose first pressure that is found from the
different processors
if MPI. COMM_WORLD .rank == 0:
    for element in function eval :
        if element is not None:
            output_list [index ]= element [0]
             break
pass
```
Finally, the problem is solved for each time steps. The functions are evaluated for all kernels and gathered on the first one where the first pressure found by the different processors will be uploaded in the here-above lists.

```
# time steps to evaluate the pressure in space:
n0, n1, n2 = 200,400,800#
t = 0L2_p = np.zeros(num_steps , dtype=PETSc. ScalarType )
for n in range(num_steps):
    t += dt
    try:
        num_its , converged = solver.solve(X0)
    except:
        if MPI. COMM_WORLD .rank == 0:
            print ("*************")
             print ("Solver failed")
             .<br>print ("**************")
             pass
    X0.x. scatter_forward ()
    # Update Value
    X_n.x.array [:] = X0.x.array
    Xn.x. scatter_forward ()
```

```
_{--}u, _{--}p = X0.split()
#
# Export the results
__u.name = " Displacement "
__p.name = " Pressure "
xdmf. write function (_u ,t)
xdmf. write_function (__p ,t)
#
# Compute L2 norm for pressure
error_L2p = L2_error_p(mesh, pressure_element, _p))
L2_p[n] = error_L2p
#
# Solve tracking
if MPI. COMM_WORLD .rank == 0:
 print(f "Time step {n}/{ num_steps}, Load {T.value}, L2-error p {error_L2p:.2e} ")
# Evaluate the functions
# in time
if n == n0:
     for ii in range( num_points):
          evaluate_point (mesh, __p, colliding_cells.
 links(ii+2), points[ii+2], pressure_space0, ii)
    t0 = telif n==n1:
         evaluate_point (mesh, __p, colliding_cells.
 links(ii +2) , points[ii+2], pressure_space1 , ii)
     t1 = telif n==n2:
         evaluate_point (mesh, __p, colliding_cells.
 links(ii+2), points[ii+2], pressure_space2, ii)
     t2 = t
```

```
#
xdmf.close ()
```
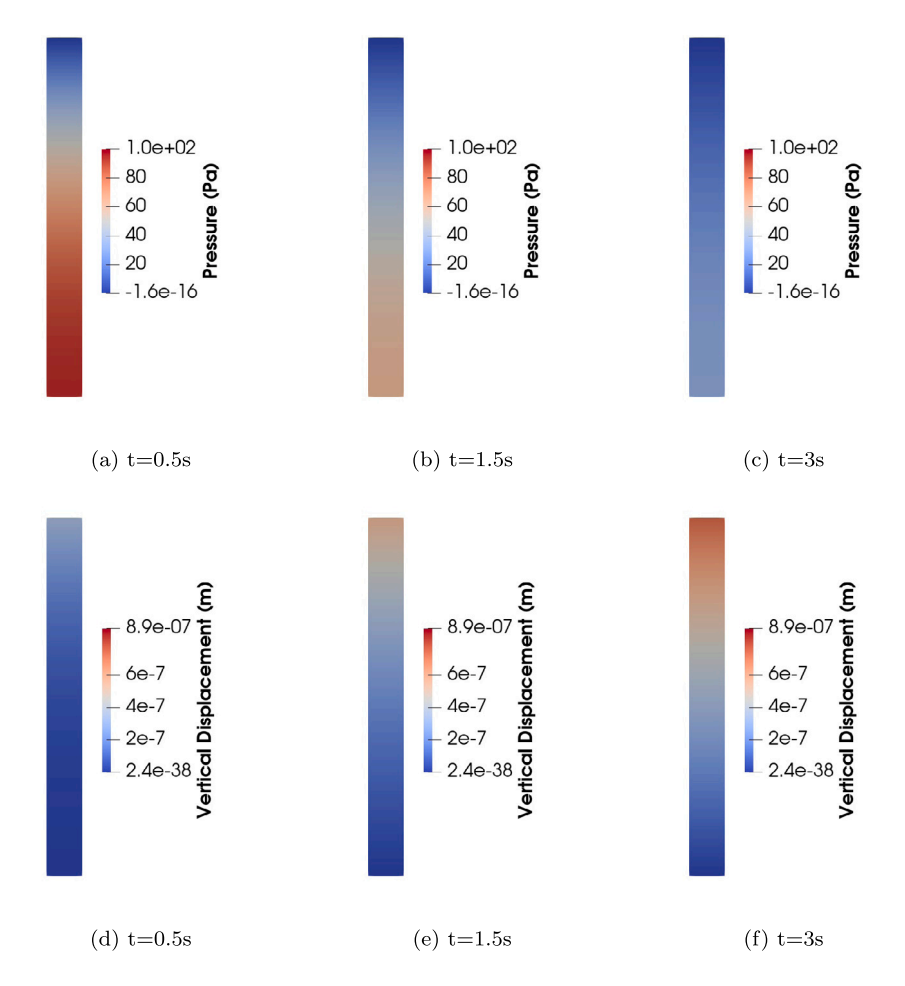

<span id="page-16-0"></span>**Fig. D.7.** Full vertical displacement field and pressure field at given time points.

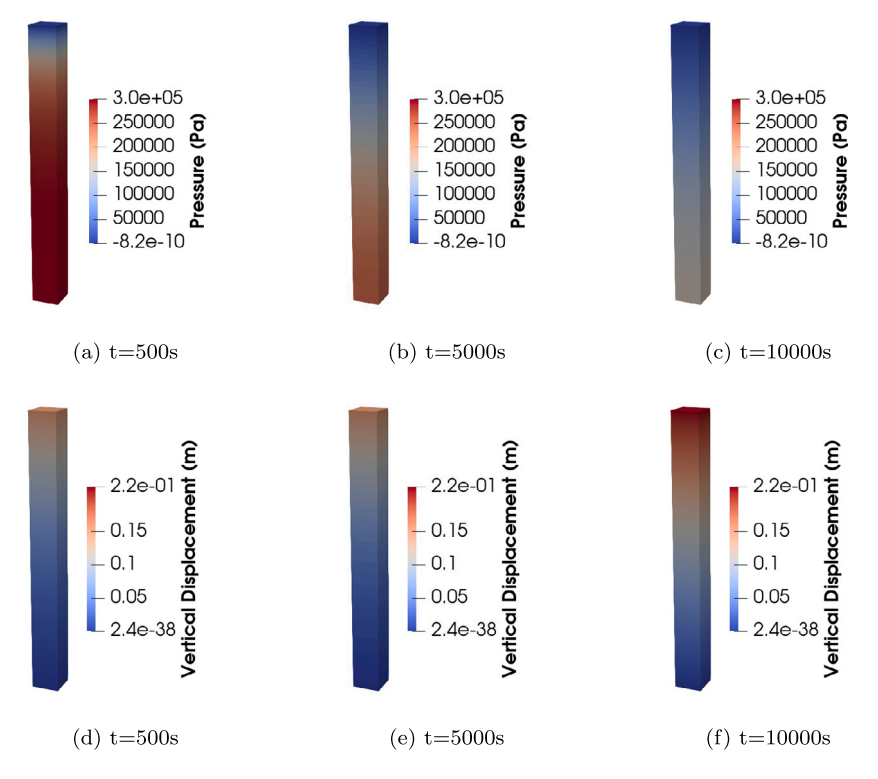

**Fig. D.8.** Full vertical displacement field and pressure field at given time points.

<span id="page-17-0"></span>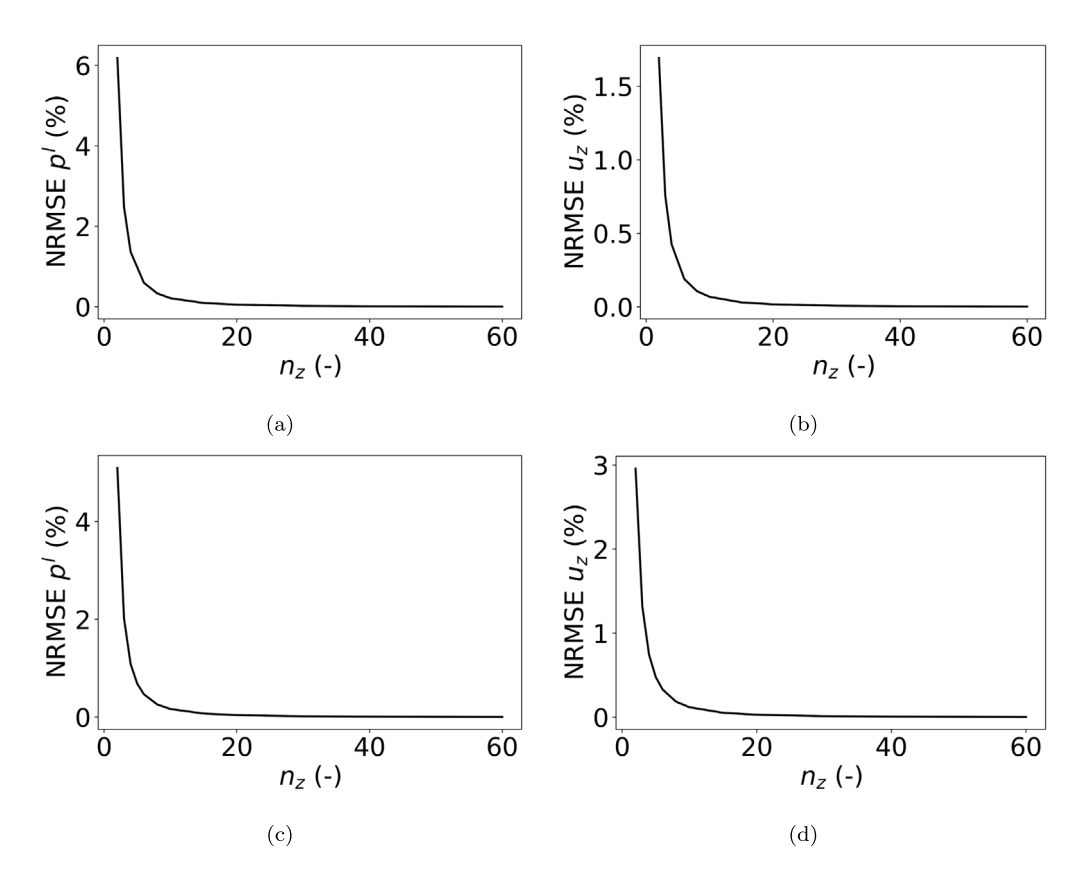

<span id="page-17-1"></span>**Fig. E.9.** Convergence curves for (a,b) a single compartment column with a hyper-elastic scaffold; (c,d) a bi-compartment column. stands for the vertical displacement at the top points,  $p^{l}$  denotes the fluid pressure at the bottom points and  $n_z$  is the number of elements in the vertical direction.

## **Appendix D. Full field FE solutions**

## *D.1. Single compartment column with an elastic scaffold*

<span id="page-18-35"></span>The vertical displacement and pressure fields for a single compartment model column with an elastic scaffold are given at different time steps [Fig. D.7.](#page-16-0)

#### *D.2. Single compartment column with a hyper-elastic scaffold*

<span id="page-18-36"></span>The vertical displacement and pressure fields for a single compartment model column with a hyper-elastic scaffold Equation ([27\)](#page-4-7) are given at different time steps [Fig. D.8](#page-17-0).

## **Appendix E. Convergence curves for sections [3.6](#page-6-2) and [4](#page-7-2)**

<span id="page-18-34"></span>The normalized root mean square error (NRMSE) was computed between the solution obtained given a vertical discretization  $(n_z)$  and one obtained with a refined discretization ( $n_z = 300$ ) which was deemed to approximate the exact solution. In the case of the hyper-elastic scaffold, Eq. [\(27](#page-4-7)) was considered. For the bi-compartment model, the 2% vacularization case was computed. In every cases, the error to the refined solution reached a plateau with  $n<sub>z</sub> = 40$ . This results support the choice of a vertical discretization of 40 which has been considered in the article (see [Fig. E.9\)](#page-17-1).

#### **Appendix F. Supplementary material**

The python codes corresponding to the workflows and the docker file of this article are made available for 2D and 3D cases on the following link: [https://github.com/Th0masLavigne/Dolfinx\\_Porous\\_Media.git.](https://github.com/Th0masLavigne/Dolfinx_Porous_Media.git)

#### **References**

- <span id="page-18-16"></span>Alnæs, M., Blechta, J., Hake, J., Johansson, A., Kehlet, B., Logg, A., Richardson, C., Ring, J., Rognes, M.E., Wells, G.N., 2015. The FEniCS project version 1.5. Arch. Numer. Softw. 3, <http://dx.doi.org/10.11588/ANS.2015.100.20553>, Starting Point and Frequency:Year: 2013, URL: [http://journals.ub.uni-heidelberg.de/index.php/](http://journals.ub.uni-heidelberg.de/index.php/ans/article/view/20553) [ans/article/view/20553.](http://journals.ub.uni-heidelberg.de/index.php/ans/article/view/20553)
- <span id="page-18-22"></span>Alnæs, M.S., Logg, A., Ølgaard, K.B., Rognes, M.E., Wells, G.N., 2014. Unified form language: A domain-specific language for weak formulations of partial differential equations. ACM Trans. Math. Software 40 (2), [http://dx.doi.org/10.1145/2566630.](http://dx.doi.org/10.1145/2566630)
- <span id="page-18-8"></span>Argoubi, M., Shirazi-Adl, A., 1996. Poroelastic creep response analysis of a lumbar motion segment in compression. J. Biomech. 29 (10), 1331–1339. [http://dx.doi.](http://dx.doi.org/10.1016/0021-9290(96)00035-8) [org/10.1016/0021-9290\(96\)00035-8.](http://dx.doi.org/10.1016/0021-9290(96)00035-8)
- <span id="page-18-7"></span>Ateshian, G.A., 2009. The role of interstitial fluid pressurization in articular cartilage lubrication. J. Biomech. 42 (9), 1163–1176. [http://dx.doi.org/10.1016/j.](http://dx.doi.org/10.1016/j.jbiomech.2009.04.040) [jbiomech.2009.04.040](http://dx.doi.org/10.1016/j.jbiomech.2009.04.040), URL: [https://www.sciencedirect.com/science/article/pii/](https://www.sciencedirect.com/science/article/pii/S0021929009002565) [S0021929009002565](https://www.sciencedirect.com/science/article/pii/S0021929009002565).
- <span id="page-18-27"></span>[Biot, M.A., 1941. General theory of three-dimensional consolidation. J. Appl. Phys. 12](http://refhub.elsevier.com/S1751-6161(23)00255-2/sb5) [\(2\), 155–164.](http://refhub.elsevier.com/S1751-6161(23)00255-2/sb5)
- <span id="page-18-0"></span>Budday, S., Ovaert, T.C., Holzapfel, G.A., Steinmann, P., Kuhl, E., 2019. Fifty shades of brain: A review on the mechanical testing and modeling of brain tissue. Arch. Comput. Methods Eng. 27 (4), 1187–1230. [http://dx.doi.org/10.1007/s11831-019-](http://dx.doi.org/10.1007/s11831-019-09352-w) [09352-w](http://dx.doi.org/10.1007/s11831-019-09352-w).
- <span id="page-18-19"></span>Bulle, R., 2022. A Posteriori Error Estimation for Finite Element Approximations of Fractional Laplacian Problems and Applications to Poro-Elasticity (Ph.D. thesis). University of Luxembourg ; Université de Bourgogne Franche-Comté, URL: [https:](https://tel.archives-ouvertes.fr/tel-03652547) [//tel.archives-ouvertes.fr/tel-03652547](https://tel.archives-ouvertes.fr/tel-03652547).
- <span id="page-18-28"></span>[Detournay, E., Cheng, A.H.-D., 1993. Fundamentals of Poroelasticity. Elsevier, pp.](http://refhub.elsevier.com/S1751-6161(23)00255-2/sb8) [113–171.](http://refhub.elsevier.com/S1751-6161(23)00255-2/sb8)
- <span id="page-18-33"></span>[Doll, S., Schweizerhof, K., 2000. On the development of volumetric strain energy](http://refhub.elsevier.com/S1751-6161(23)00255-2/sb9) [functions. J. Appl. Mech. 67 \(1\), 17–21.](http://refhub.elsevier.com/S1751-6161(23)00255-2/sb9)
- <span id="page-18-15"></span>Fehervary, H., Maes, L., Vastmans, J., Kloosterman, G., Famaey, N., 2020. How to implement user-defined fiber-reinforced hyperelastic materials in finite element software. J. Mech. Behav. Biomed. Mater. 110, 103737. [http://dx.doi.org/10.](http://dx.doi.org/10.1016/j.jmbbm.2020.103737) [1016/j.jmbbm.2020.103737,](http://dx.doi.org/10.1016/j.jmbbm.2020.103737) URL: [https://www.sciencedirect.com/science/article/](https://www.sciencedirect.com/science/article/pii/S1751616120302915) [pii/S1751616120302915.](https://www.sciencedirect.com/science/article/pii/S1751616120302915)
- <span id="page-18-2"></span>Franceschini, G., Bigoni, D., Regitnig, P., Holzapfel, G., 2006. Brain tissue deforms similarly to filled elastomers and follows consolidation theory. J. Mech. Phys. Solids 54 (12), 2592–2620. [http://dx.doi.org/10.1016/j.jmps.2006.05.004.](http://dx.doi.org/10.1016/j.jmps.2006.05.004)
- <span id="page-18-25"></span>Geuzaine, C., Remacle, J.-F., (2018). Gmsh, URL: [http://http://gmsh.info/.](http://http://gmsh.info/)
- <span id="page-18-9"></span>Gimnich, O.A., Singh, J., Bismuth, J., Shah, D.J., Brunner, G., 2019. Magnetic resonance imaging based modeling of microvascular perfusion in patients with peripheral artery disease. J. Biomech. 93, 147–158. [http://dx.doi.org/10.1016/j.jbiomech.](http://dx.doi.org/10.1016/j.jbiomech.2019.06.025) [2019.06.025](http://dx.doi.org/10.1016/j.jbiomech.2019.06.025).
- <span id="page-18-13"></span>Gray, W.G., Miller, C.T., 2014. Introduction To the Thermodynamically Constrained Averaging Theory for Porous Medium Systems. Springer International Publishing, <http://dx.doi.org/10.1007/978-3-319-04010-3>.
- <span id="page-18-20"></span>Haagenson, R., Rajaram, H., Allen, J., 2020. A generalized poroelastic model using FEniCS with insights into the Noordbergum effect. Comput. Methods Appl. Mech. Engrg. 135, 104399. [http://dx.doi.org/10.1016/j.cageo.2019.104399.](http://dx.doi.org/10.1016/j.cageo.2019.104399)
- <span id="page-18-30"></span>Horgan, C.O., Saccomandi, G., 2004. Constitutive models for compressible nonlinearly elastic materials with limiting chain extensibility. J. Elasticity 77 (2), 123–138. [http://dx.doi.org/10.1007/s10659-005-4408-x.](http://dx.doi.org/10.1007/s10659-005-4408-x)
- <span id="page-18-1"></span>Hosseini-Farid, M., Ramzanpour, M., McLean, J., Ziejewski, M., Karami, G., 2020. A poro-hyper-viscoelastic rate-dependent constitutive modeling for the analysis of brain tissues. J. Mech. Behav. Biomed. Mater. 102, 103475. [http://dx.doi.org/10.](http://dx.doi.org/10.1016/j.jmbbm.2019.103475) [1016/j.jmbbm.2019.103475.](http://dx.doi.org/10.1016/j.jmbbm.2019.103475)
- <span id="page-18-21"></span>Joodat, S., Nakshatrala, K., Ballarini, R., 2018. Modeling flow in porous media with double porosity/permeability: A stabilized mixed formulation, error analysis, and numerical solutions. Comput. Methods Appl. Mech. Engrg. 337, 632–676. [http:](http://dx.doi.org/10.1016/j.cma.2018.04.004) [//dx.doi.org/10.1016/j.cma.2018.04.004,](http://dx.doi.org/10.1016/j.cma.2018.04.004) URL: [https://www.sciencedirect.com/](https://www.sciencedirect.com/science/article/pii/S0045782518301749) [science/article/pii/S0045782518301749](https://www.sciencedirect.com/science/article/pii/S0045782518301749).
- <span id="page-18-3"></span>Lavigne, T., Sciumè, G., Laporte, S., Pillet, H., Urcun, S., Wheatley, B., Rohan, P.- Y., 2022. Société de Biomécanique Young Investigator Award 2021: Numerical investigation of the time-dependent stress–strain mechanical behaviour of skeletal muscle tissue in the context of pressure ulcer prevention. Clin. Biomech. 93, 105592. <http://dx.doi.org/10.1016/j.clinbiomech.2022.105592>, URL: [https:](https://www.sciencedirect.com/science/article/pii/S0268003322000225) [//www.sciencedirect.com/science/article/pii/S0268003322000225.](https://www.sciencedirect.com/science/article/pii/S0268003322000225)
- <span id="page-18-31"></span>Marino, M., 2018. Constitutive modeling of soft tissues. pp. 81–110. [http://dx.doi.org/](http://dx.doi.org/10.1016/B978-0-12-801238-3.99926-4) [10.1016/B978-0-12-801238-3.99926-4.](http://dx.doi.org/10.1016/B978-0-12-801238-3.99926-4)
- <span id="page-18-14"></span>Mascheroni, P., Stigliano, C., Carfagna, M., Boso, D.P., Preziosi, L., Decuzzi, P., Schrefler, B.A., 2016. Predicting the growth of glioblastoma multiforme spheroids using a multiphase porous media model. Biomech. Model. Mechanobiol. 15 (5), 1215–1228. [http://dx.doi.org/10.1007/s10237-015-0755-0.](http://dx.doi.org/10.1007/s10237-015-0755-0)
- <span id="page-18-17"></span>Mazier, A., Hadramy, S.E., Brunet, J.-N., Hale, J.S., Cotin, S., Bordas, S.P.A., 2022. SOniCS: Develop intuition on biomechanical systems through interactive error controlled simulations. [http://dx.doi.org/10.48550/ARXIV.2208.11676,](http://dx.doi.org/10.48550/ARXIV.2208.11676) URL: [https:](https://arxiv.org/abs/2208.11676) [//arxiv.org/abs/2208.11676.](https://arxiv.org/abs/2208.11676)
- <span id="page-18-18"></span>Mazier, A., Ribes, S., Gilles, B., Bordas, S.P., 2021. A rigged model of the breast for preoperative surgical planning. J. Biomech. 128, 110645. [http://dx.doi.org/](http://dx.doi.org/10.1016/j.jbiomech.2021.110645) [10.1016/j.jbiomech.2021.110645](http://dx.doi.org/10.1016/j.jbiomech.2021.110645), URL: [https://www.sciencedirect.com/science/](https://www.sciencedirect.com/science/article/pii/S0021929021004140) [article/pii/S0021929021004140.](https://www.sciencedirect.com/science/article/pii/S0021929021004140)
- <span id="page-18-6"></span>Oftadeh, R., Connizzo, B.K., Nia, H.T., Ortiz, C., Grodzinsky, A.J., 2018. Biological connective tissues exhibit viscoelastic and poroelastic behavior at different frequency regimes: Application to tendon and skin biophysics. Acta Biomater. 70, 249–259. [http://dx.doi.org/10.1016/j.actbio.2018.01.041,](http://dx.doi.org/10.1016/j.actbio.2018.01.041) URL: [https://www.sciencedirect.](https://www.sciencedirect.com/science/article/pii/S1742706118300527) [com/science/article/pii/S1742706118300527](https://www.sciencedirect.com/science/article/pii/S1742706118300527).
- <span id="page-18-32"></span>Pence, T.J., Gou, K., 2014. On compressible versions of the incompressible neo-Hookean material. Math. Mech. Solids 20 (2), 157–182. [http://dx.doi.org/10.1177/](http://dx.doi.org/10.1177/1081286514544258) [1081286514544258.](http://dx.doi.org/10.1177/1081286514544258)
- <span id="page-18-10"></span>Peyrounette, M., Davit, Y., Quintard, M., Lorthois, S., 2018. Multiscale modelling of blood flow in cerebral microcirculation: Details at capillary scale control accuracy at the level of the cortex. In: Boltze, J. (Ed.), PLOS ONE 13 (1), e0189474. <http://dx.doi.org/10.1371/journal.pone.0189474>.
- <span id="page-18-5"></span>Sciumè, G., 2021. Mechanistic modeling of vascular tumor growth: an extension of Biot's theory to hierarchical bi-compartment porous medium systems. Acta Mech. 232 (4), 1445–1478. [http://dx.doi.org/10.1007/s00707-020-02908-z.](http://dx.doi.org/10.1007/s00707-020-02908-z)
- <span id="page-18-4"></span>Sciumè, G., Shelton, S., Gray, W.G., Miller, C.T., Hussain, F., Ferrari, M., Decuzzi, P., Schrefler, B.A., 2013. A multiphase model for three-dimensional tumor growth. New J. Phys. 15 (1), 015005. <http://dx.doi.org/10.1088/1367-2630/15/1/015005>.
- <span id="page-18-24"></span>Scroggs, M.W., Baratta, I.A., Richardson, C.N., Wells, G.N., 2022a. Basix: a runtime finite element basis evaluation library. J. Open Source Softw. 7 (73), 3982. [http:](http://dx.doi.org/10.21105/joss.03982) [//dx.doi.org/10.21105/joss.03982.](http://dx.doi.org/10.21105/joss.03982)
- <span id="page-18-23"></span>Scroggs, M.W., Dokken, J.S., Richardson, C.N., Wells, G.N., 2022b. Construction of arbitrary order finite element degree-of-freedom maps on polygonal and polyhedral cell meshes. ACM Trans. Math. Software 48 (2), <http://dx.doi.org/10.1145/3524456>.
- <span id="page-18-26"></span>Selvadurai, A., Suvorov, A., 2016. Coupled hydro-mechanical effects in a porohyperelastic material. J. Mech. Phys. Solids 91, 311–333. [http://dx.doi.org/](http://dx.doi.org/10.1016/j.jmps.2016.03.005) [10.1016/j.jmps.2016.03.005,](http://dx.doi.org/10.1016/j.jmps.2016.03.005) URL: [https://www.sciencedirect.com/science/article/](https://www.sciencedirect.com/science/article/pii/S0022509615303574) [pii/S0022509615303574.](https://www.sciencedirect.com/science/article/pii/S0022509615303574)
- <span id="page-18-11"></span>Siddique, J., Ahmed, A., Aziz, A., Khalique, C., 2017. A review of mixture theory for deformable porous media and applications. Appl. Sci. 7 (9), 917. [http://dx.doi.org/](http://dx.doi.org/10.3390/app7090917) [10.3390/app7090917.](http://dx.doi.org/10.3390/app7090917)
- <span id="page-18-12"></span>Simms, C.K., Loocke, M.V., Lyons, C.G., 2012. Skeletal muscle in compression: Modeling approaches for the passive muscle bulk. Int. J. Multiscale Comput. Eng. 10 (2), 143–154. <http://dx.doi.org/10.1615/intjmultcompeng.2011002419>.
- <span id="page-18-29"></span>Simo, J., 1988. A framework for finite strain elastoplasticity based on maximum plastic dissipation and the multiplicative decomposition: Part I. Continuum formulation. Comput. Methods Appl. Mech. Engrg. 66 (2), 199–219. [http://dx.doi.org/10.1016/](http://dx.doi.org/10.1016/0045-7825(88)90076-X) [0045-7825\(88\)90076-X](http://dx.doi.org/10.1016/0045-7825(88)90076-X), URL: [https://www.sciencedirect.com/science/article/pii/](https://www.sciencedirect.com/science/article/pii/004578258890076X) [004578258890076X](https://www.sciencedirect.com/science/article/pii/004578258890076X).

<span id="page-19-9"></span>[Treloar, L.G., 1975. The Physics of Rubber Elasticity. OUP Oxford.](http://refhub.elsevier.com/S1751-6161(23)00255-2/sb35)

- <span id="page-19-7"></span>[Urcun, S., Baroli, D., Rohan, P.-Y., Skalli, W., Lubrano, V., Bordas, S.P., Sciume, G.,](http://refhub.elsevier.com/S1751-6161(23)00255-2/sb36) [2023. Non-operable glioblastoma: proposition of patient-specific forecasting by](http://refhub.elsevier.com/S1751-6161(23)00255-2/sb36) [image-informed poromechanical model. Brain Multiph. 100067.](http://refhub.elsevier.com/S1751-6161(23)00255-2/sb36)
- <span id="page-19-0"></span>Urcun, S., Rohan, P.-Y., Sciumè, G., Bordas, S.P., 2022. Cortex tissue relaxation and slow to medium load rates dependency can be captured by a two-phase flow poroelastic model. J. Mech. Behav. Biomed. Mater. 126, 104952. [http://dx.doi.](http://dx.doi.org/10.1016/j.jmbbm.2021.104952) [org/10.1016/j.jmbbm.2021.104952](http://dx.doi.org/10.1016/j.jmbbm.2021.104952), URL: [https://www.sciencedirect.com/science/](https://www.sciencedirect.com/science/article/pii/S175161612100583X) [article/pii/S175161612100583X](https://www.sciencedirect.com/science/article/pii/S175161612100583X).
- <span id="page-19-4"></span>Urcun, S., Rohan, P.-Y., Skalli, W., Nassoy, P., Bordas, S.P.A., Sciumè, G., 2021. Digital twinning of Cellular Capsule Technology: Emerging outcomes from the perspective of porous media mechanics. PLOS ONE 16 (7), 1–30. [http://dx.doi.org/10.1371/](http://dx.doi.org/10.1371/journal.pone.0254512) [journal.pone.0254512](http://dx.doi.org/10.1371/journal.pone.0254512).
- <span id="page-19-3"></span>Vaidya, A.J., Wheatley, B.B., 2020. An experimental and computational investigation of the effects of volumetric boundary conditions on the compressive mechanics of passive skeletal muscle. J. Mech. Behav. Biomed. Mater. 102, 103526. [http:](http://dx.doi.org/10.1016/j.jmbbm.2019.103526) [//dx.doi.org/10.1016/j.jmbbm.2019.103526.](http://dx.doi.org/10.1016/j.jmbbm.2019.103526)
- <span id="page-19-1"></span>Van Loocke, M., Simms, C., Lyons, C., 2009. Viscoelastic properties of passive skeletal muscle in compression—Cyclic behaviour. J. Biomech. 42 (8), 1038–1048. [http:](http://dx.doi.org/10.1016/j.jbiomech.2009.02.022) [//dx.doi.org/10.1016/j.jbiomech.2009.02.022](http://dx.doi.org/10.1016/j.jbiomech.2009.02.022).
- <span id="page-19-8"></span>[Verruijt, A., 2013. Theory and Problems of Poroelasticity, Vol. 71. Delft University of](http://refhub.elsevier.com/S1751-6161(23)00255-2/sb41) [Technology.](http://refhub.elsevier.com/S1751-6161(23)00255-2/sb41)
- <span id="page-19-2"></span>Wheatley, B.B., Pietsch, R.B., Donahue, T.L.H., Williams, L.N., 2015. Fully non-linear hyper-viscoelastic modeling of skeletal muscle in compression. Comput. Methods Biomech. Biomed. Eng. 19 (11), 1181–1189. [http://dx.doi.org/10.1080/10255842.](http://dx.doi.org/10.1080/10255842.2015.1118468) [2015.1118468.](http://dx.doi.org/10.1080/10255842.2015.1118468)
- <span id="page-19-5"></span>Zulian, P., Kopaničáková, A., Nestola, M.G.C., Fadel, N., Fink, A., VandeVondele, J., Krause, R., 2021. Large scale simulation of pressure induced phase-field fracture propagation using Utopia. CCF Trans. High Perform. Comput. [http://dx.doi.org/10.](http://dx.doi.org/10.1007/s42514-021-00069-6) [1007/s42514-021-00069-6](http://dx.doi.org/10.1007/s42514-021-00069-6), [arXiv:https://doi.org/10.1007/s42514-021-00069-6.](https://doi.org/10.1007/s42514-021-00069-6)
- <span id="page-19-6"></span>Zulian, P., Kopaničáková, A., Nestola, M.C.G., Fink, A., Fadel, N., Rigazzi, A., Magri, V., Schneider, T., Botter, E., Mankau, J., Krause, R., 2016. Utopia: A performance portable C++ library for parallel linear and nonlinear algebra. Git repository. URL: <https://bitbucket.org/zulianp/utopia>.